### **ПЕРВОЕ ВЫСШЕЕ ТЕХНИЧЕСКОЕ УЧЕБНОЕ ЗАВЕДЕНИЕ РОССИИ**

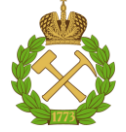

#### **МИНИСТЕРСТВО НАУКИ И ВЫСШЕГО ОБРАЗОВАНИЯ РОССИЙСКОЙ ФЕДЕРАЦИИ федеральное государственное бюджетное образовательное учреждение высшего образования САНКТ-ПЕТЕРБУРГСКИЙ ГОРНЫЙ УНИВЕРСИТЕТ**

**СОГЛАСОВАНО**

**УТВЕРЖДАЮ**

\_\_\_\_\_\_\_\_\_\_\_\_\_\_\_\_\_\_\_\_\_\_\_\_\_ **Руководитель ОПОП ВО профессор Е.И. Пряхин**

**Проректор по образовательной деятельности доцент Д.Г. Петраков**

**\_\_\_\_\_\_\_\_\_\_\_\_\_\_\_\_\_\_\_\_\_\_**

## **РАБОЧАЯ ПРОГРАММА ДИСЦИПЛИНЫ**

# **ТЕХНИЧЕСКИЙ ИНОСТРАННЫЙ ЯЗЫК**

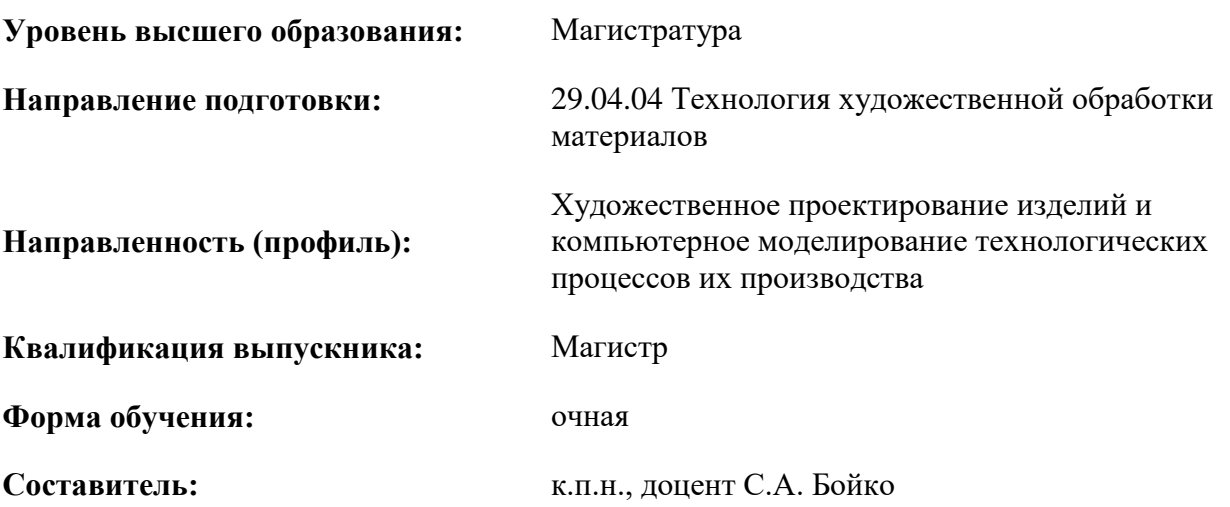

Санкт-Петербург

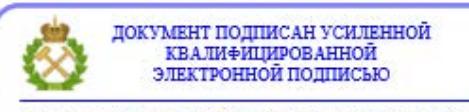

Сертификат: 00F3 503F 985D 6537 76D4 6643 ВD9В 6D2D 1С Владелец: Пашкевич Наталья Владимировна<br>Действителен: с 27.12.2022 по 21.03.2024

#### **Рабочая программа дисциплины** «Технический иностранный язык» разработана:

- в соответствии с требованиями ФГОС ВО – магистратура по *направлению подготовки*  «29.04.04 Технология художественной обработки материалов», утвержденного приказом Минобрнауки России № 969 от 22 сентября 2017 г.;

- на основании учебного плана магистратуры по *направлению подготовки* «29.04.04 Технология художественной обработки материалов» направленность (профиль) «Художественное проектирование изделий и компьютерное моделирование технологических процессов их производства».

образования

Составитель \_\_\_\_\_\_\_\_\_\_\_ к.п.н., доцент С.А. Бойко

**Рабочая программа рассмотрена и одобрена** на заседании кафедры иностранных языков от 13.01.2021 г., протокол № 7.

Заведующий кафедрой к.п.н, доцент И.Г. Герасимова **Рабочая программа согласована:** Начальник отдела лицензирования, аккредитации и контроля качества \_\_\_\_\_\_\_\_ Дубровская Ю.А.

Начальник отдела методического обеспечения учебного процесса \_\_\_\_\_\_\_\_ к.т.н. Романчиков А.Ю.

#### **1.ЦЕЛИ И ЗАДАЧИ ДИСЦИПЛИНЫ**

Цель дисциплины:

- повышение исходного уровня владения иностранным языком, достигнутого на предыдущей ступени образования, и овладение будущими магистрами необходимым и достаточным уровнем коммуникативной компетенции для решения социально-коммуникативных задач в различных областях бытовой, культурной и профессиональной деятельности при общении с зарубежными партнёрами, а также для дальнейшего самообразования.

Основными задачами дисциплины являются:

- формирование знаний лексического материала и коммуникативной грамматики для использования в профессионально-деловом общении.

- развитие коммуникативных умений во всех видах речевой деятельности (говорение, аудирование, чтение, письмо).

- развитие умений использования стратегий автономной учебно-познавательной деятельности через самостоятельную работу.

- формирование позитивного отношения и толерантности к другим культурам вообще и к культуре стран изучаемого языка в частности.

- развитие способности к сотрудничеству и совместному решению проблем в профессионально-деловом общении.

- стимулирование познавательной активности и мотивации к дальнейшему изучению иностранного языка как инструмента профессионального становления и развития.

### **2. МЕСТО ДИСЦИПЛИНЫ В СТРУКТУРЕ ОПОП ВО**

Дисциплина «Технический иностранный язык» относится к части, формируемой участниками образовательных отношений основной профессиональной образовательной программы по *направлению подготовки* «29.04.04 Технология художественной обработки материалов» и изучается в 1 семестре.

Предшествующим курсом, на котором непосредственно базируется дисциплина «Технический иностранный язык» является «Иностранный язык», изучаемым на первом и втором курсах бакалавриата и специалитета.

Особенностью дисциплины является изучение технического иностранного языка.

#### **3. ПЛАНИРУЕМЫЕ РЕЗУЛЬТАТЫ ОБУЧЕНИЯ ПО ДИСЦИПЛИНЕ, СООТНЕСЕННЫЕ С ПЛАНИРУЕМЫМИ РЕЗУЛЬТАТАМИ ОСВОЕНИЯ ОБРАЗОВАТЕЛЬНОЙ ПРОГРАММЫ**

Процесс изучения дисциплины «Технический иностранный язык» направлен на формирование следующих компетенций:

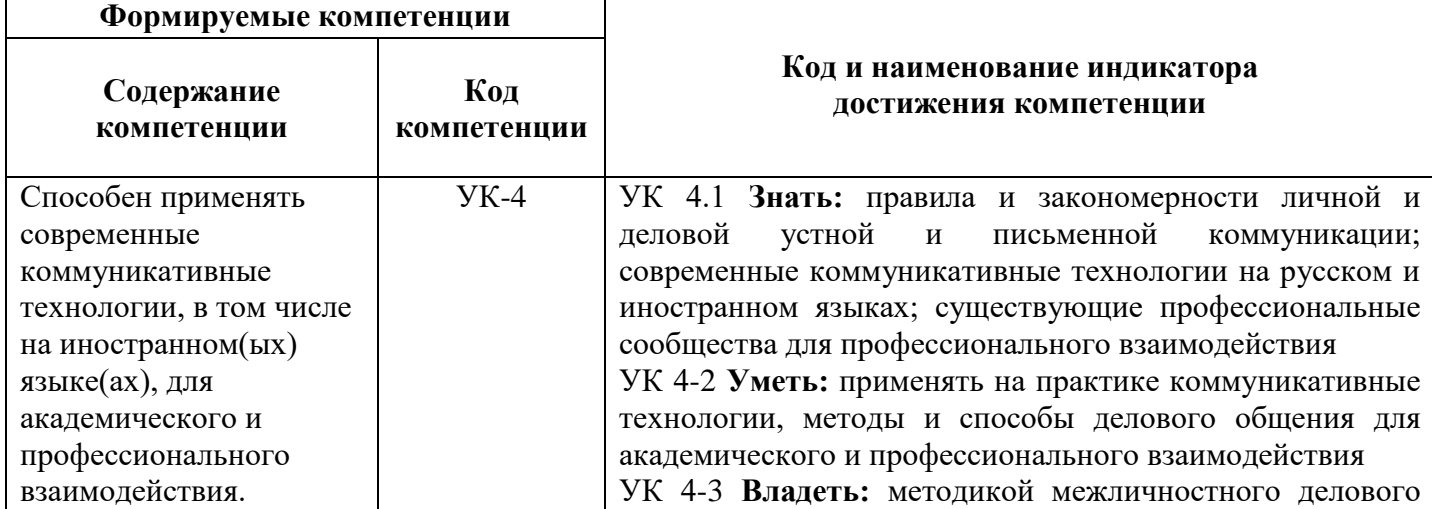

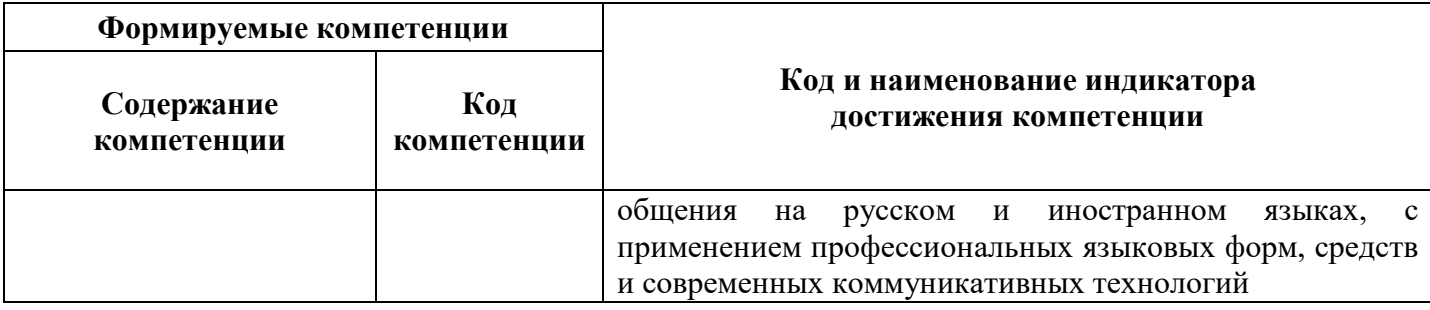

## **4. СТРУКТУРА И СОДЕРЖАНИЕ ДИСЦИПЛИНЫ**

## **4.1. Объем дисциплины и виды учебной работы**

Общая трудоёмкость учебной дисциплины составляет 4 зачётных единицы, 144 ак. часа.

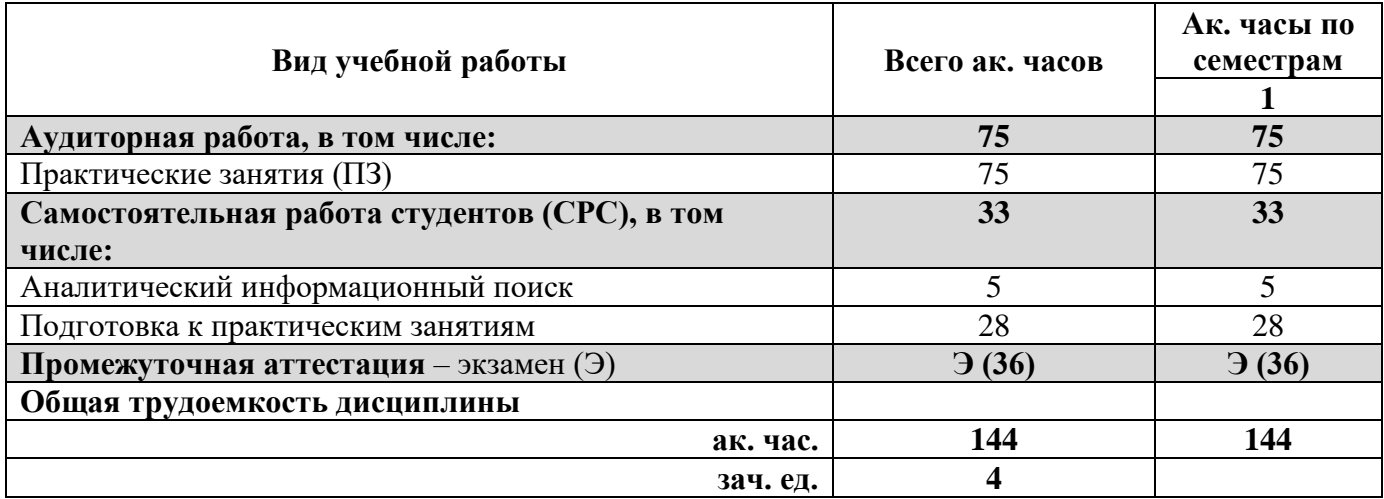

### **4.2. Содержание дисциплины**

Учебным планом предусмотрены: практические занятия и самостоятельная работа.

#### **4.2.1. Разделы дисциплины и виды занятий**

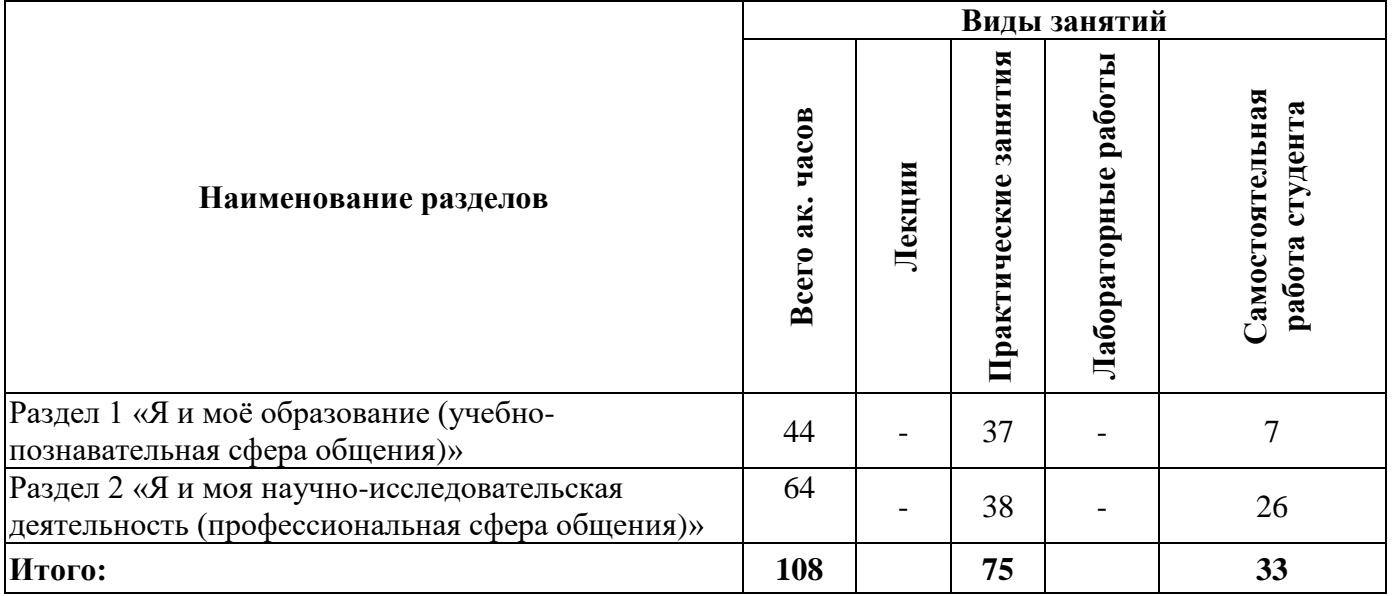

## **4.2.2.Содержание разделов дисциплины**

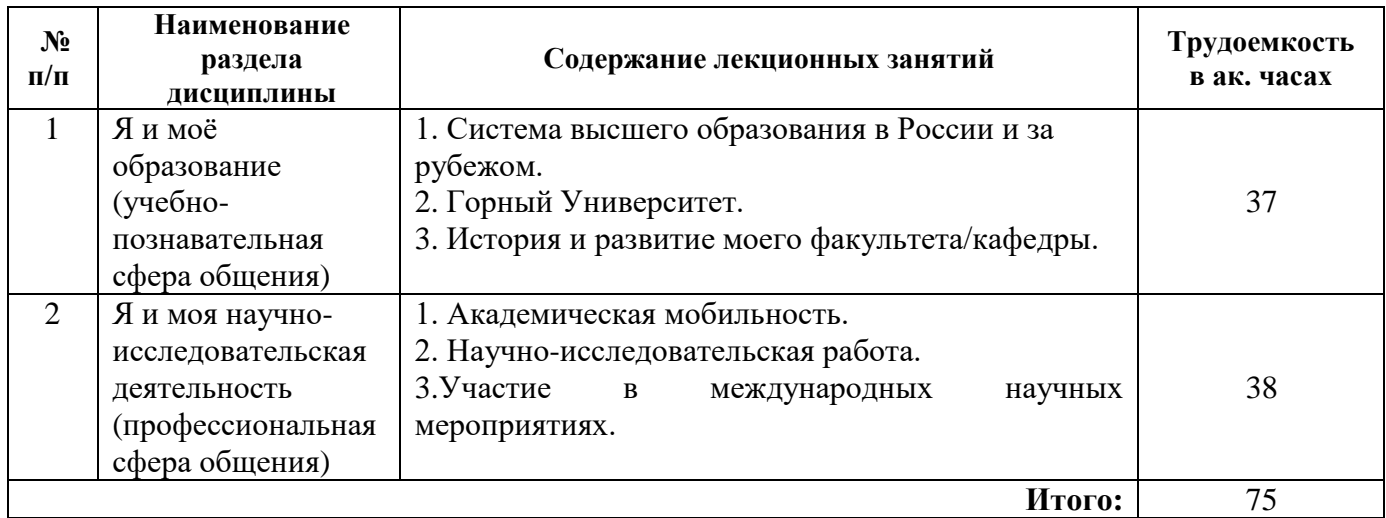

## **4.2.3. Практические занятия**

### **Английский язык**

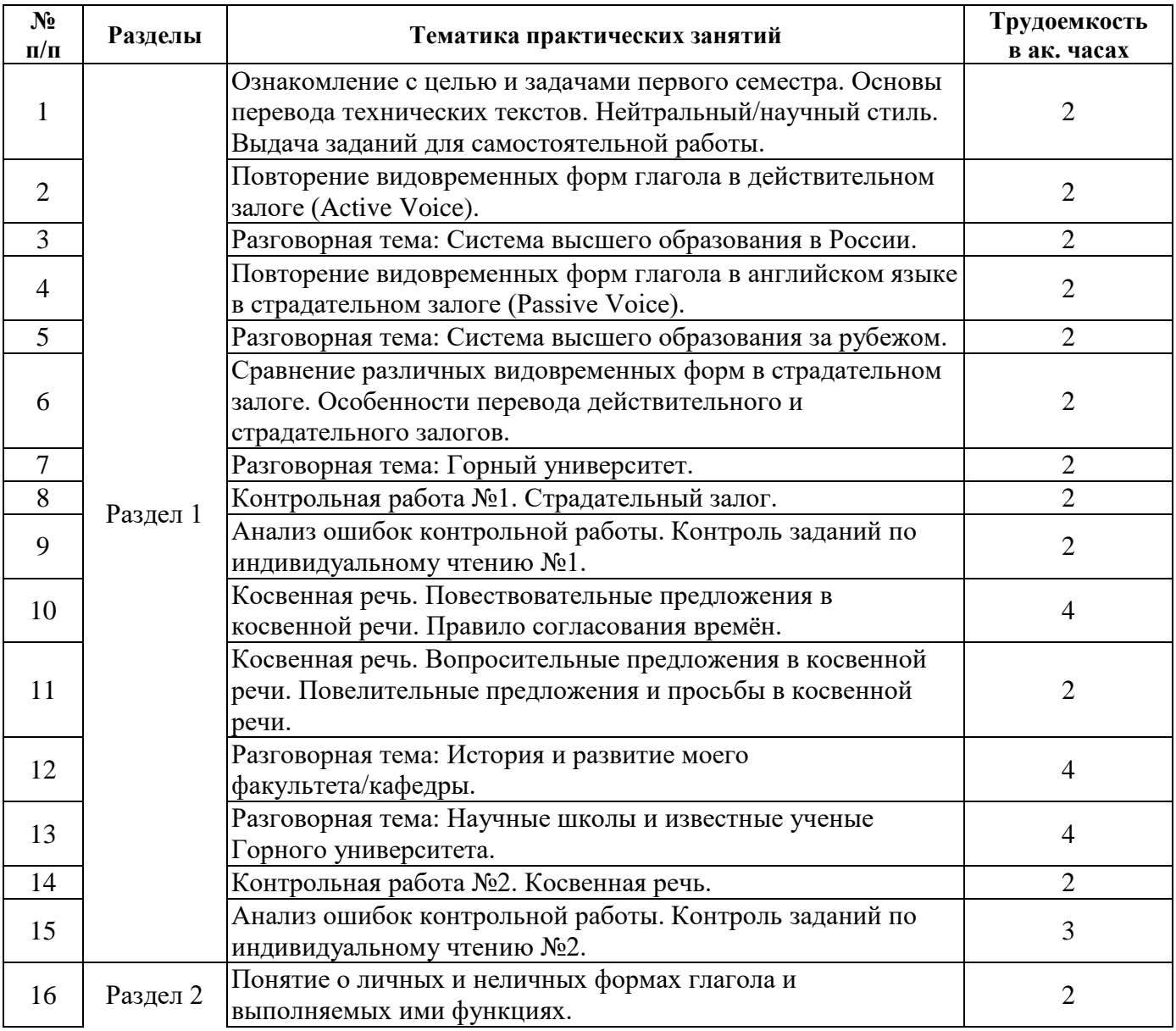

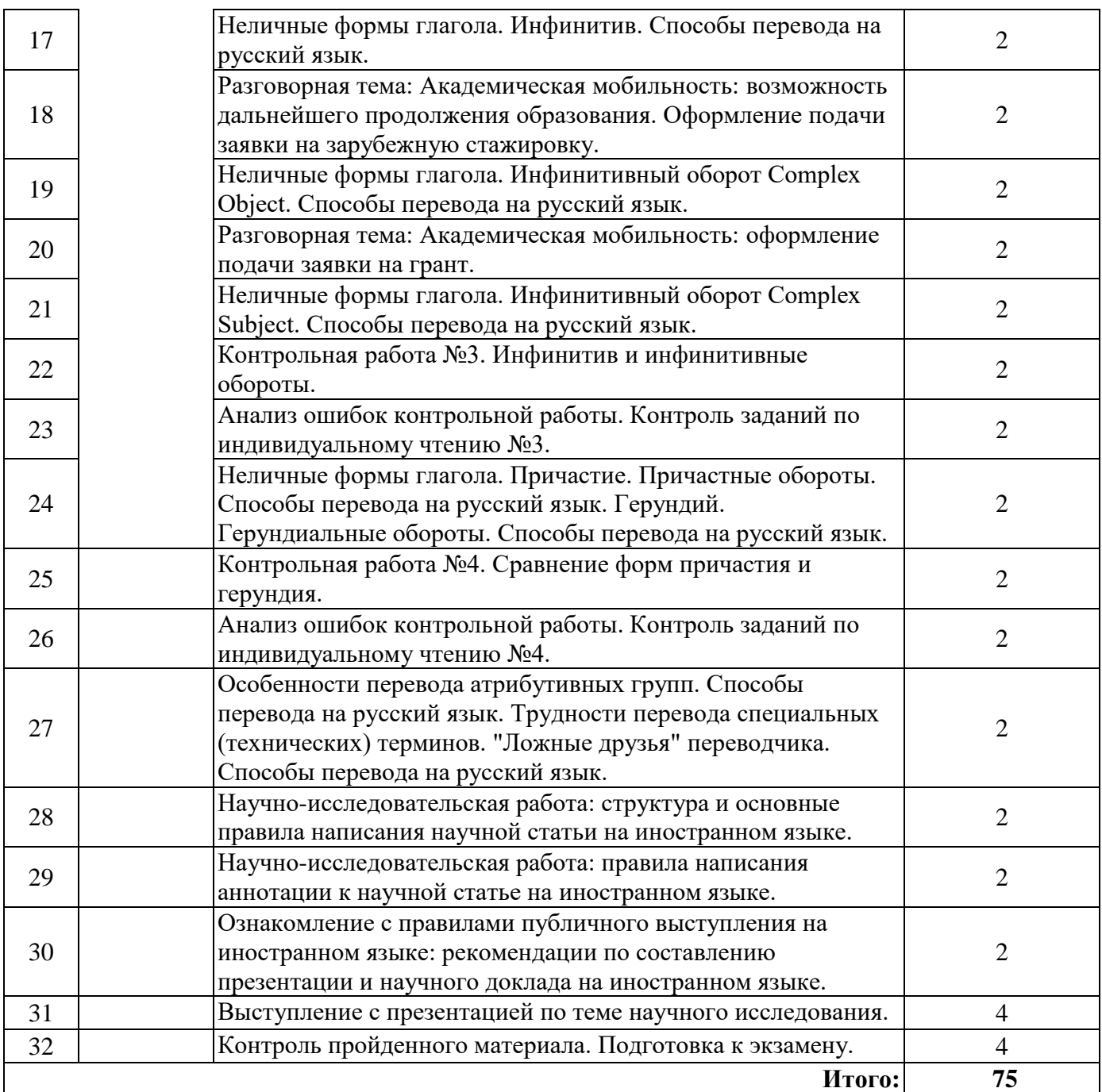

### **Немецкий язык**

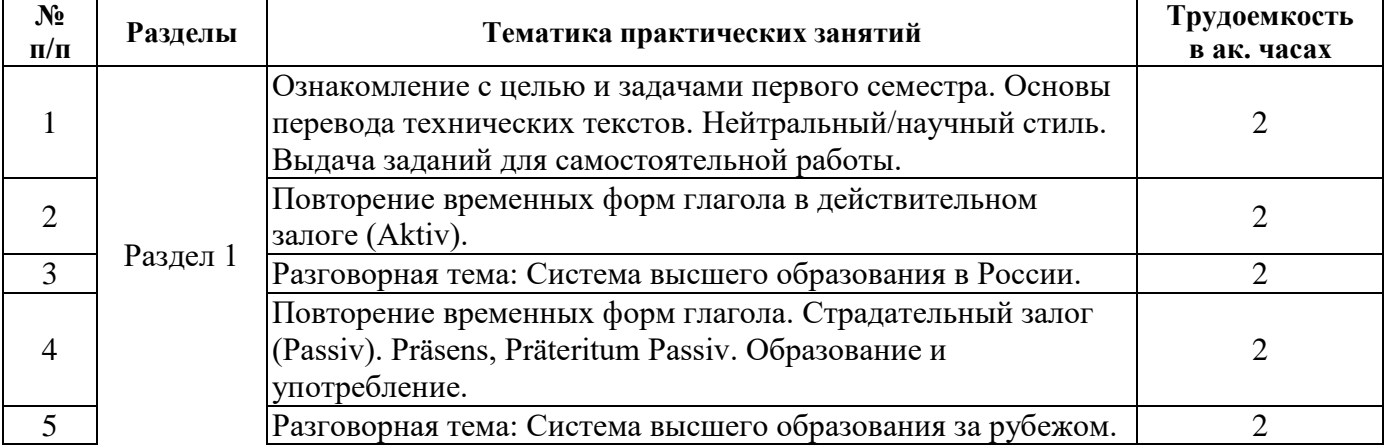

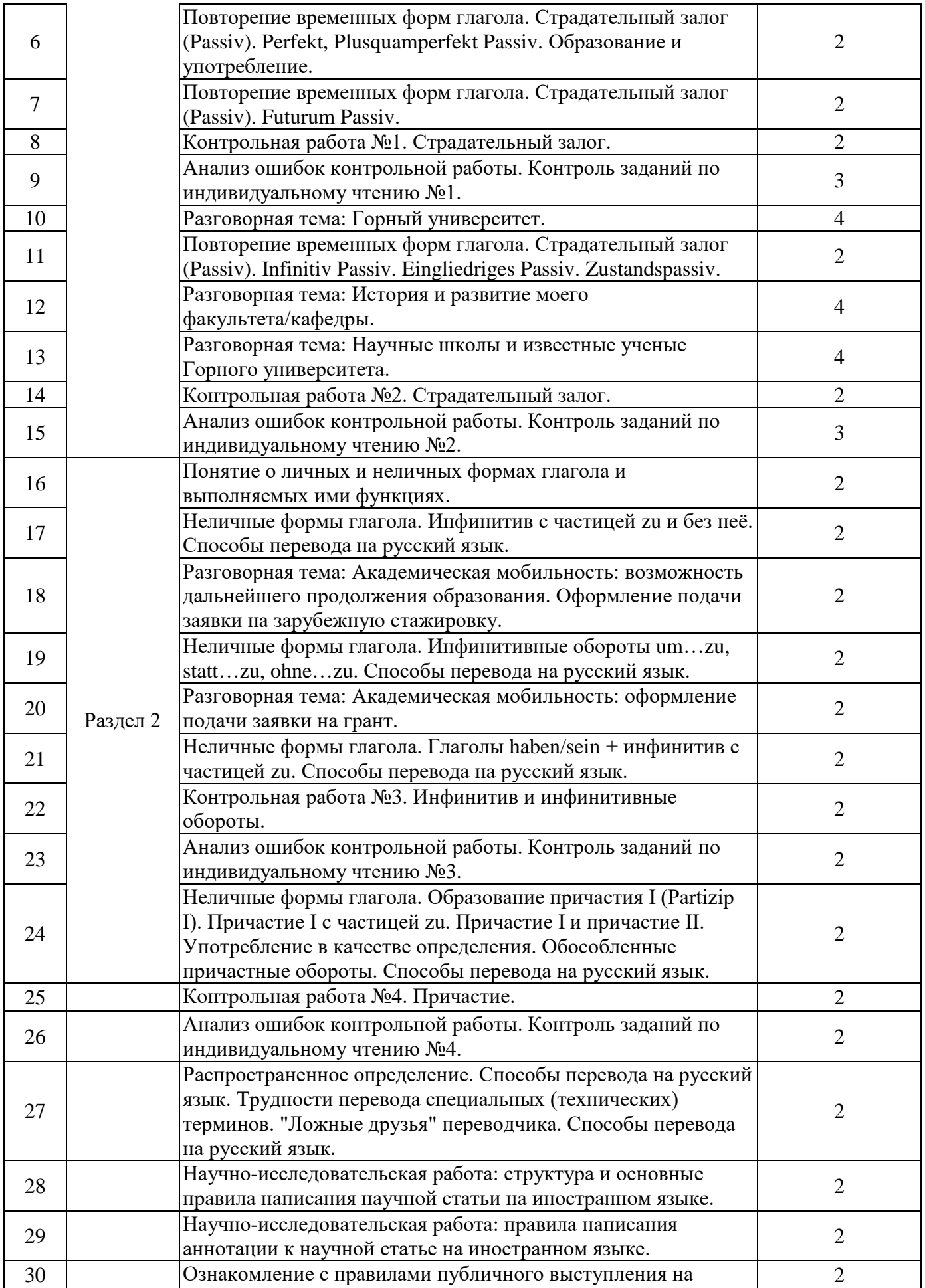

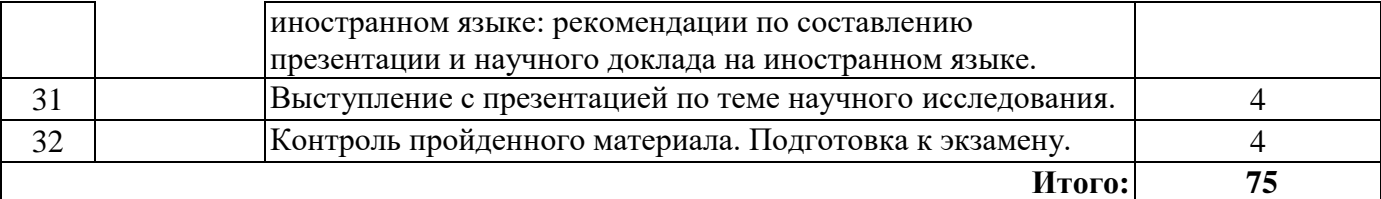

## **Французский язык**

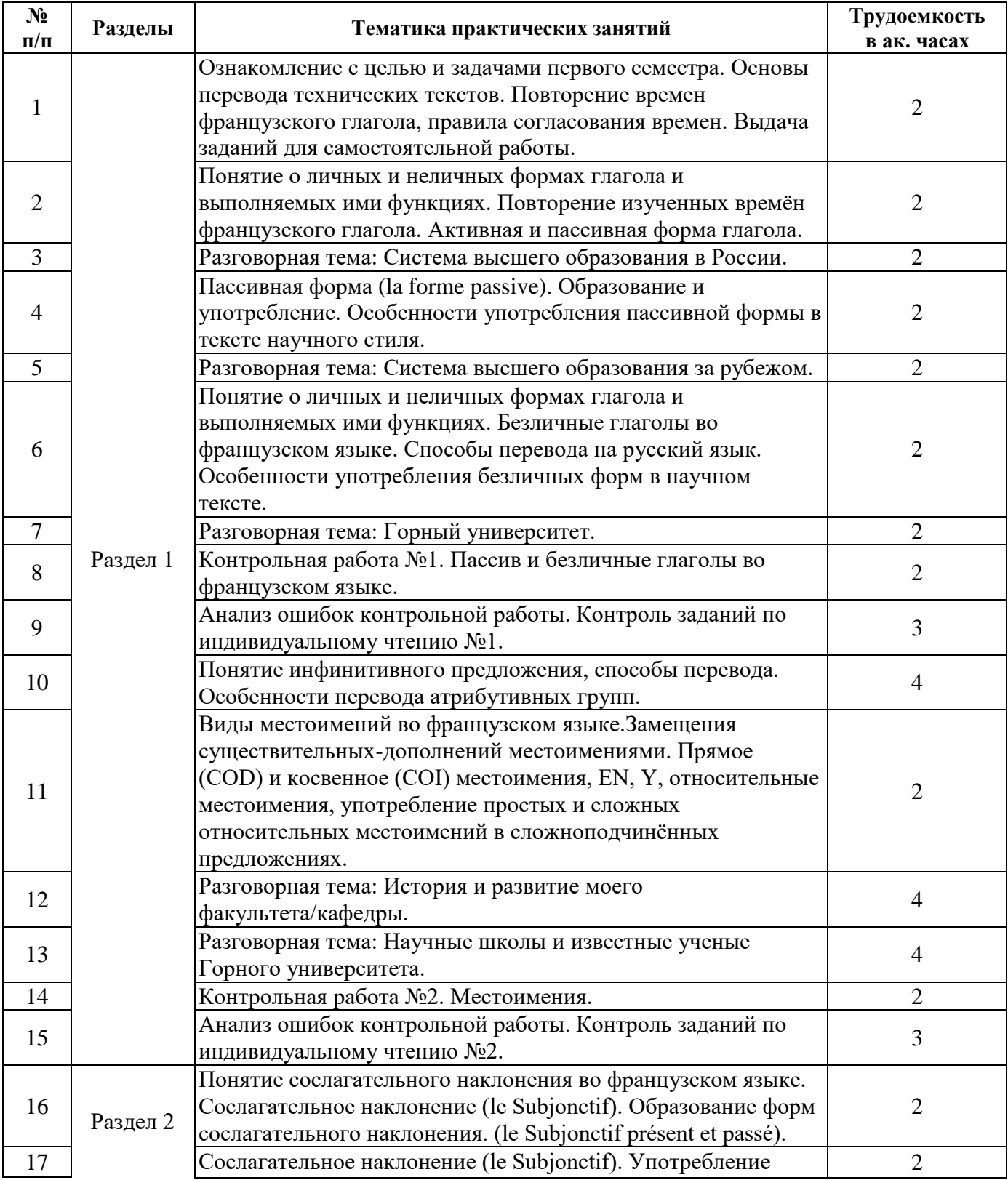

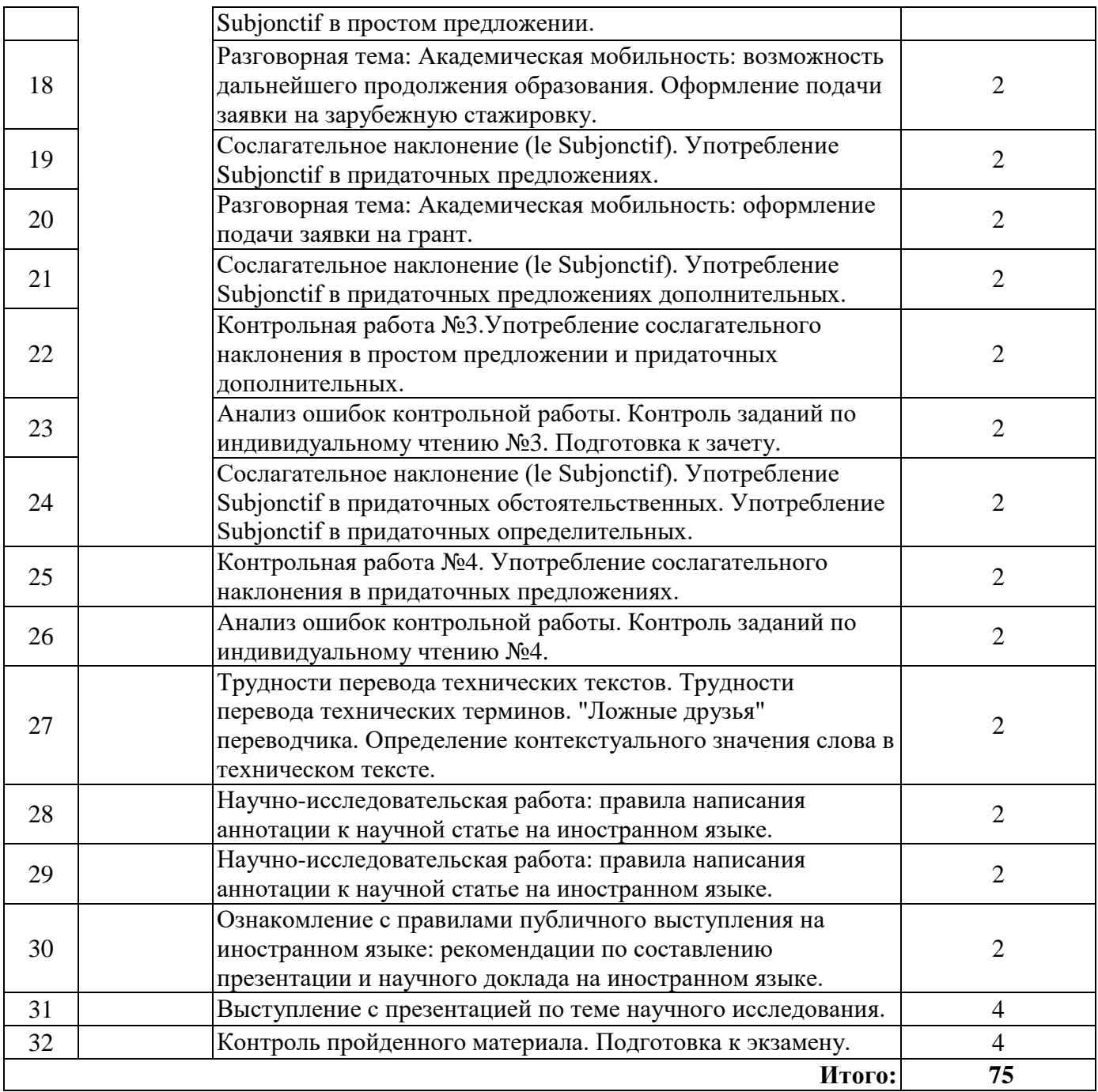

#### **4.2.4. Лабораторные работы**

Лабораторные работы не предусмотрены.

#### **4.2.5. Курсовые работы (проекты)**

Курсовые работы не предусмотрены.

#### **5. ОБРАЗОВАТЕЛЬНЫЕ ТЕХНОЛОГИИ**

В ходе обучения применяются:

**Практические занятия.** Цели практических занятий:

-совершенствовать умения и навыки решения практических задач.

Главным содержанием этого вида учебных занятий является работа каждого обучающегося по овладению практическими умениями и навыками профессиональной деятельности.

**Консультации** (текущая консультация, накануне зачета) является одной из форм руководства учебной работой обучающихся и оказания им помощи в самостоятельном изучении материала

дисциплины, в ликвидации имеющихся пробелов в знаниях, задолженностей по текущим занятиям, в подготовке письменных работ (проектов).

Текущие консультации проводятся преподавателем, ведущим занятия в учебной группе, научным руководителем и носят как индивидуальный, так и групповой характер.

**Самостоятельная работа обучающихся** направлена на углубление и закрепление знаний, полученных на лекциях и других занятиях, выработку навыков самостоятельного активного приобретения новых, дополнительных знаний, подготовку к предстоящим учебным занятиям и промежуточному контролю.

#### **6. ОЦЕНОЧНЫЕ СРЕДСТВА ДЛЯ ТЕКУЩЕГО КОНТРОЛЯ УСПЕВАЕМОСТИ, ПРОМЕЖУТОЧНОЙ АТТЕСТАЦИИ ПО ИТОГАМ ОСВОЕНИЯ ДИСЦИПЛИНЫ**

#### *6.1.1 Оценочные средства для самостоятельной работы и текущего контроля успеваемости (Практические занятия)*

#### **Раздел 1. Я и моё образование (учебно-познавательная сфера общения).**

1. Сравните систему высшего образования в России и странах изучаемого языка.

2. Расскажите о преимуществах обучения в России.

3. Расскажите об истории Горного университета.

4. Расскажите об истории и современной структуре вашего факультета.

5.Каких выдающихся учёных, которые работали в Горном университете, вы знаете? Расскажите об одном из них.

#### **Раздел 2. Я и моя научно-исследовательская деятельность (профессиональная сфера общения).**

- 1. Расскажите о вашем опыте зарубежных научных стажировок.
- 2. Что вы знаете о возможностях постдипломного образования за рубежом?
- 3. Расскажите о вашей научно-исследовательской работе.
- 4. Расскажите о вашем участии в международных научных мероприятиях.
- 5. Какие международные научные мероприятия проводятся в Горном университете?

#### *6.1.2 Оценочные средства для самостоятельной работы и текущего контроля успеваемости (Аналитический информационный поиск)*

1. Правила подготовки и проведения научных презентаций на иностранном языке.

- 2. Оформление подачи заявки на зарубежную стажировку.
- 3. Структура научной статьи на иностранном языке.
- 4. Правила написания аннотации к научной статье на иностранном языке.

5. Правила составлению научного доклада на иностранном языке

#### *6.2. Оценочные средства для проведения промежуточной аттестации (экзамена)*

1. Перевод технического текста с иностранного языка на русский (объём текста для перевода 1500 печатных знаков без пробелов, время выполнения 90 мин.).

2. Грамматический раздел (20 тестовых заданий, время выполнения 20 мин.).

#### *6.2.1. Примерный перечень вопросов/заданий к экзамену (по дисциплине):*

#### **Примерные варианты технических текстов на перевод с иностранного языка на русский.**

### Английский язык

Leather crafting or simply leathercraft is the practice of making [leather](https://en.wikipedia.org/wiki/Leather) into craft objects or works of art, using shaping techniques, coloring techniques or both.

A dyed leather [carving.](https://en.wikipedia.org/wiki/Leather_carving)The application of pigments carried by solvents or water into the pores of the leather. Can be applied to tooled or untooled leather, either for even coloration or to highlight certain

areas. for example, application to a tooled piece can result in pooling in the background areas giving contrasts and depth.

There are oil, alcohol, and water based leather dyes available, though it is concern among craftspeople that, due to changing environmental laws, alcohol-based dyes may soon become unavailable. There are currently water-based alternatives available, although they tend not to work as well due to poor penetration.

Leather painting differs from leather dyeing in that [paint](https://en.wikipedia.org/wiki/Paint) remains only on the surface while dyes are absorbed into the leather. Due to this difference, leather painting techniques are generally not used on items that can or must bend nor on items that receive friction, such as belts and wallets because under these conditions, the paint may crack or wear off. However, latex paints can be used to paint such flexible leather items. In the main though, a flat piece of leather, backed with a stiff board is ideal and common, though three-dimensional forms are possible so long as the painted surface remains secured.

[Acrylic paint](https://en.wikipedia.org/wiki/Acrylic_paint) is a common medium, often painted on [tooled](https://en.wikipedia.org/w/index.php?title=Tooled&action=edit&redlink=1) leather pictures, backed with wood or cardboard, and then framed. Unlike photographs, leather paintings are displayed without a glass cover, to prevent [mould.](https://en.wikipedia.org/wiki/Mold)

Leather carving entails using metal implements to compress moistened [leather](https://en.wikipedia.org/wiki/Leather) in such a way as to give a three-dimensional effect. The surface of the leather is not intended to be cut through, as would be done in [filigree.](https://en.wikipedia.org/wiki/Filigree)

#### Немецкий язык

Als Metallverarbeitung bezeichnet man die Herstellung und Bearbeitung geformter [Werkstücke](https://de.wikipedia.org/wiki/Werkst%C3%BCck) aus [Metallen](https://de.wikipedia.org/wiki/Metall) nach vorgegebenen [geometrischen](https://de.wikipedia.org/wiki/Geometrie) Bestimmungsgrößen (unter Einhaltung bestimmter [Toleranzen](https://de.wikipedia.org/wiki/Toleranz_(Technik)) und [Oberflächengüten\)](https://de.wikipedia.org/wiki/Oberfl%C3%A4cheng%C3%BCte) und deren [Zusammenbau](https://de.wikipedia.org/wiki/Montage_(Produktion)) zu funktionsfähigen [Erzeugnissen.](https://de.wikipedia.org/wiki/Erzeugnis_(Technik)) Die Metallverarbeitung ist ein Teilbereich der [Fertigungstechnik.](https://de.wikipedia.org/wiki/Fertigungstechnik) Metallverarbeitung wird in den unterschiedlichsten Sparten von [Industrie](https://de.wikipedia.org/wiki/Industrie) und [Handwerk](https://de.wikipedia.org/wiki/Handwerk) von der [Schmuckherstellung](https://de.wikipedia.org/wiki/Schmuck) über den [Werkzeug-](https://de.wikipedia.org/wiki/Werkzeugbau) und [Formenbau](https://de.wikipedia.org/wiki/Formenbau) bis zum [Fahrzeugbau,](https://de.wikipedia.org/wiki/Fahrzeugbau) [Maschinenbau,](https://de.wikipedia.org/wiki/Maschinenbau) [Schiffbau](https://de.wikipedia.org/wiki/Schiffbau) und [Brückenbau](https://de.wikipedia.org/wiki/Br%C3%BCckenbau) betrieben. Man unterscheidet nach Verfahren der Metallverarbeitung in [spanabhebenden](https://de.wikipedia.org/wiki/Zerspanung) (Bohren, Drehen, Fräsen, Schleifen, Sägen, Gewindeschneiden, [Gravieren](https://de.wikipedia.org/wiki/Gravieren) etc.); nicht spanabhebenden [\(Biegen,](https://de.wikipedia.org/wiki/Biegen) [Gießen,](https://de.wikipedia.org/wiki/Gie%C3%9Fen_(Metall)) [Hämmern](https://de.wikipedia.org/wiki/H%C3%A4mmern) bzw. [Martellieren,](https://de.wikipedia.org/w/index.php?title=Martellieren&action=edit&redlink=1)Prägen, [Punzieren,](https://de.wikipedia.org/wiki/Punzieren) [Schmieden,](https://de.wikipedia.org/wiki/Schmieden) [Treiben,](https://de.wikipedia.org/wiki/Treiben) [Stanzen,](https://de.wikipedia.org/wiki/Stanzen_(Verfahren)) [Walzen,](https://de.wikipedia.org/wiki/Walzen) [Ziehen,](https://de.wikipedia.org/wiki/Durchziehen) [Ätzen](https://de.wikipedia.org/wiki/%C3%84tzen) etc.); [verbindenden](https://de.wikipedia.org/wiki/F%C3%BCgen_(Fertigungstechnik)) [\(Schweißen,](https://de.wikipedia.org/wiki/Schwei%C3%9Fen) [Löten,](https://de.wikipedia.org/wiki/L%C3%B6ten) [Kleben,](https://de.wikipedia.org/wiki/Kleben) [Plattieren](https://de.wikipedia.org/wiki/Plattieren) etc.) oder nach der Art des Metalls (z. B. [Schwermetall,](https://de.wikipedia.org/wiki/Schwermetall) [Leichtmetall,](https://de.wikipedia.org/wiki/Leichtmetall) [Nichteisenmetall](https://de.wikipedia.org/wiki/Nichteisenmetall) und [Edelmetall\)](https://de.wikipedia.org/wiki/Edelmetall). Die Hauptgruppen der [Fertigungsverfahren](https://de.wikipedia.org/wiki/Fertigungsverfahren) nach DIN 8580 lassen sich alle auf die Metallverarbeitung anwenden. Viele [Berufe](https://de.wikipedia.org/wiki/Beruf) haben sich um die Metallverarbeitung gebildet z. B. [Schmied](https://de.wikipedia.org/wiki/Schmied) oder [Kunstschmied](https://de.wikipedia.org/wiki/Kunstschmied) / Kunstschlosser (heute Metallbauer, Fachrichtung Metallgestaltung), [Schlosser](https://de.wikipedia.org/wiki/Schlosserei) oder Bauschlosser (heute Metallbauer, Fachrichtung Konstruktionstechnik), Dreher [\(Zerspanungsmechaniker\)](https://de.wikipedia.org/wiki/Zerspanungsmechaniker).

#### Французский язык

#### **Le titane**

Le titane est un métal extrêmement oxydable. Dans la série des potentiels électrochimiques standards, il se place au voisinage de l'aluminium, entre le magnésium et le zinc. Il n'est donc pas un métal noble, son domaine de stabilité thermodynamique ne présente, en effet, aucune partie commune avec le domaine de stabilité thermodynamique de l'eau et est situé fortement au-dessous de ce dernier. L'une des causes de la résistance à la corrosion du titane est le développement d'une couche protectrice passivante de quelques fractions de micromètre, constituée majoritairement d'oxyde TiO<sub>2</sub>, mais il est reconnu qu'elle peut contenir d'autres variétés. Cette couche est intègre et très adhérente. En cas de rayure de la surface, l'oxyde se reforme spontanément en présence d'air ou d'eau. Il y a donc inaltérabilité du titane dans l'air, l['eau](https://fr.wikipedia.org/wiki/Eau) et l'eau de mer. De plus, cette couche est stable sur une large gamme de pH, de [potentiel](https://fr.wikipedia.org/wiki/Potentiel_d%27oxydor%C3%A9duction) et de température.

#### **Грамматические темы**

#### *Английский язык*

- 1. Видовременные формы действительного залога (Active Voice) .
- 2. Страдательный залог (Passive Voice).
- 3. Особенности перевода действительного и страдательного залогов.
- 4. Неличные формы глагола (Infinitive, Participial Constructions, Gerund)
- 5. Особенности перевода неличных форм глагола.
- 6. Определение контекстуального значения слова в техническом тексте.
- 7. Трудности перевода специальных (технических) терминов; "ложные друзья" переводчика.
- 8. Особенности перевода атрибутивных групп.

#### *Немецкий язык*

- 1. Видовременные формы действительного залога (Aktiv).
- 2. Страдательный залог (Passiv).
- 3. Особенности перевода действительного и страдательного залога.
- 4. Пассив состояния (Zustandspassiv) и безличный пассив (Eingliedriges Passiv).
- 5. Инфинитивные обороты и конструкции.
- 6. Причастия и причастные обороты. Особенности перевода.
- 7. Распространенное определение. Особенности перевода.
- 8. Трудности перевода специальных (технических) терминов; "ложные друзья" переводчика.

#### *Французский язык*

1.Виды местоимений во французском языке. Замещения существительных-дополнений местоимениями. Прямое (COD) и косвенное (COI) местоимения, EN, Y, относительные местоимения, употребление простых и сложных относительных местоимений в сложноподчинённых предложениях.

2.Личные и неличные формы глагола и выполняемые ими функции. Безличные глаголы во французском языке. Способы перевода на русский язык. Особенности употребления безличных форм в научном тексте.

- 3. Пассивная форма
- 4. Образование и употребление наклонения Subjonctif.

5. Трудности перевода технических терминов; "ложные друзья" переводчика, определение контекстуального значения слова в техническом тексте.

6. Инфинитивное предложение, фактитивные конструкции, особенности перевода атрибутивных групп.

**Вариант 1.**

#### **6.2.2. Примерные тестовые задания к** *экзамену* **Английский язык**

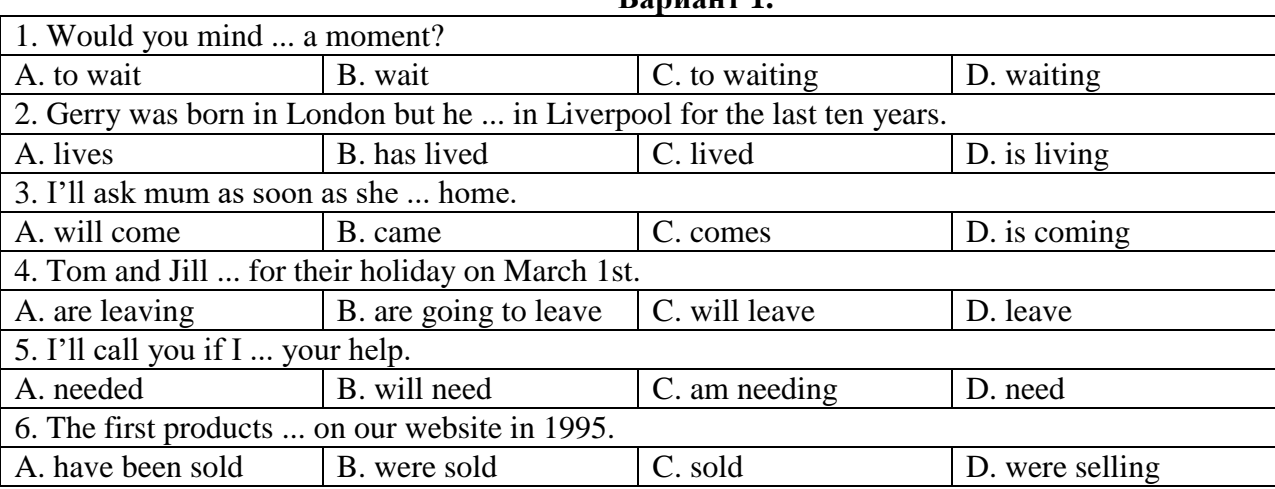

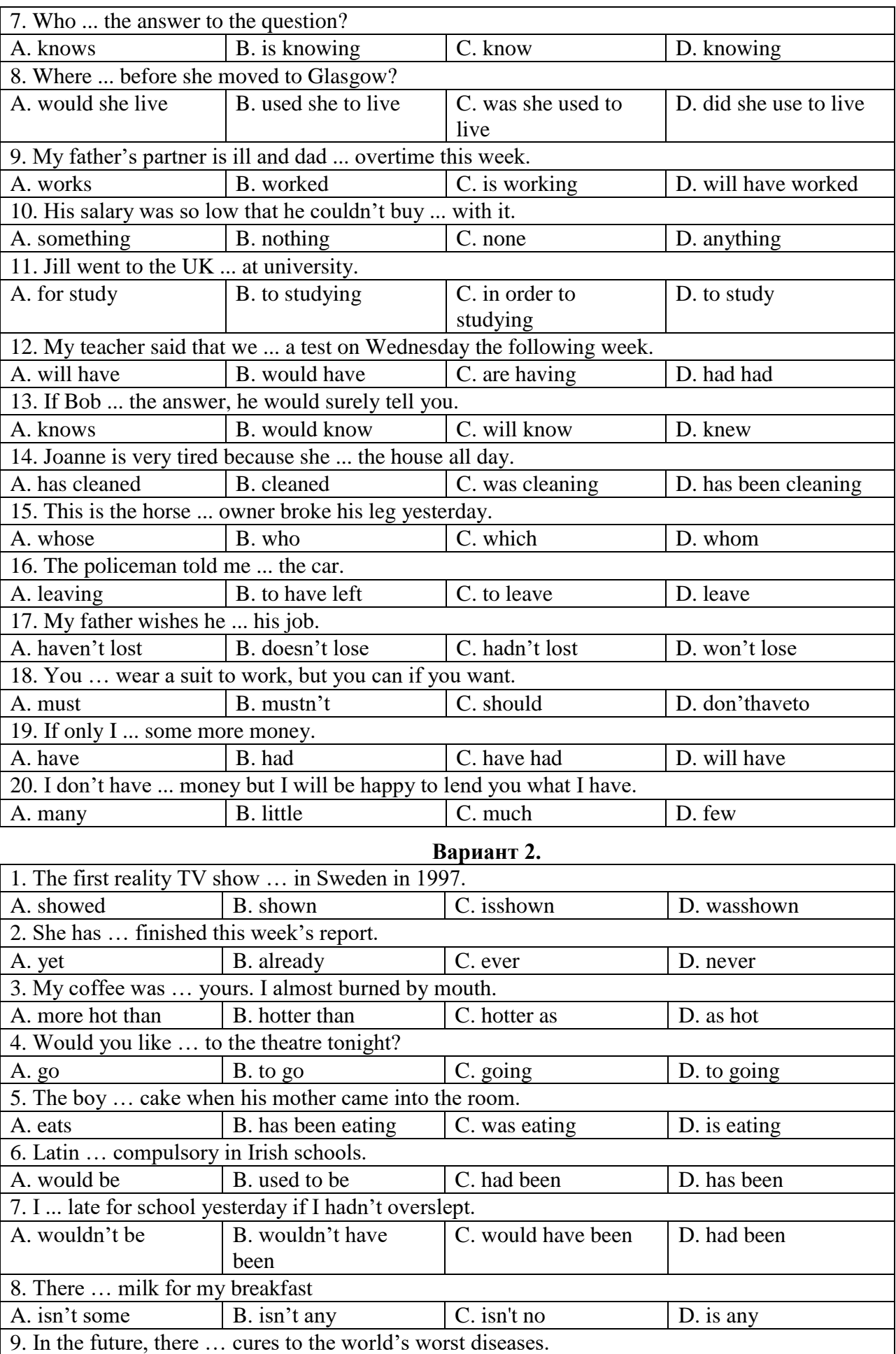

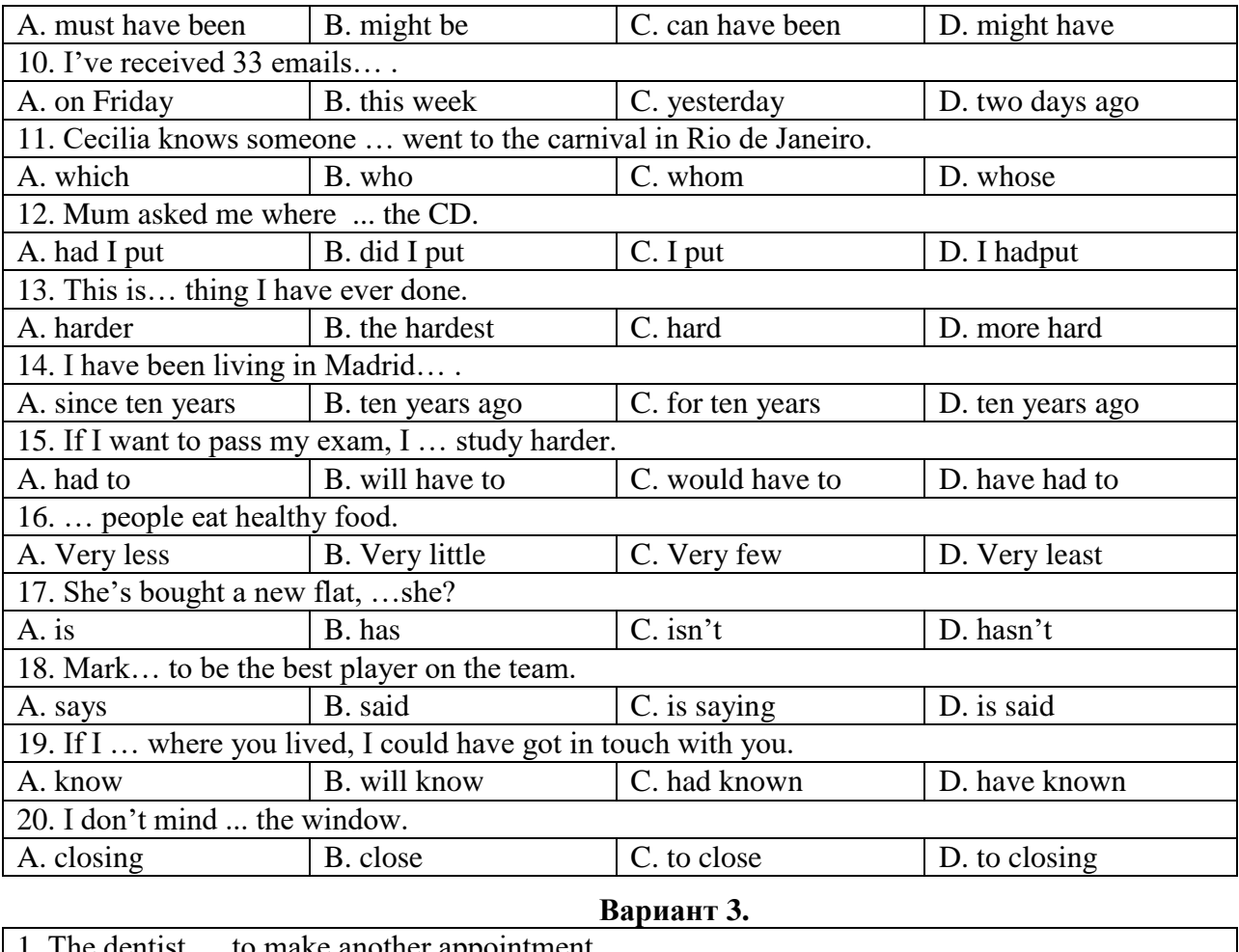

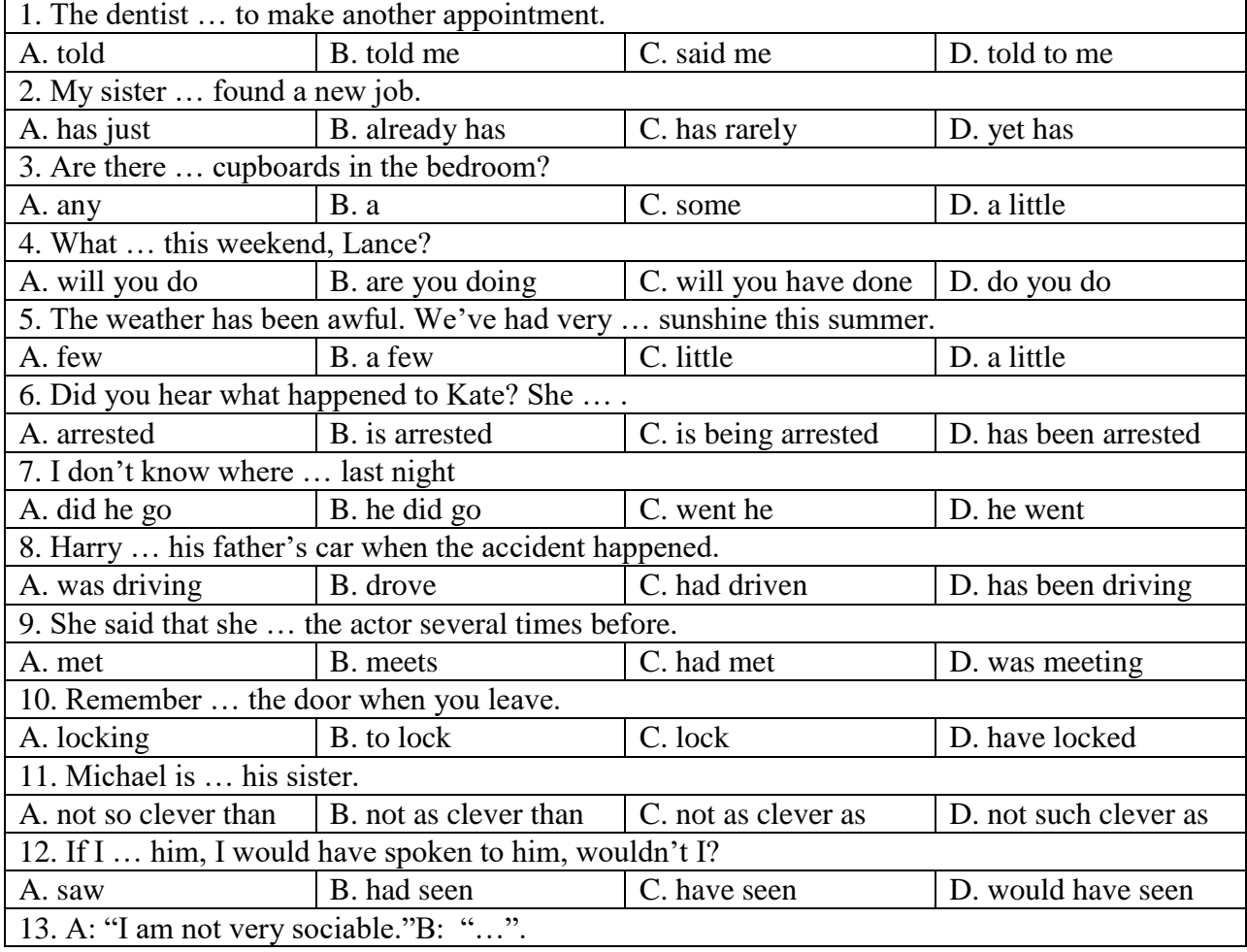

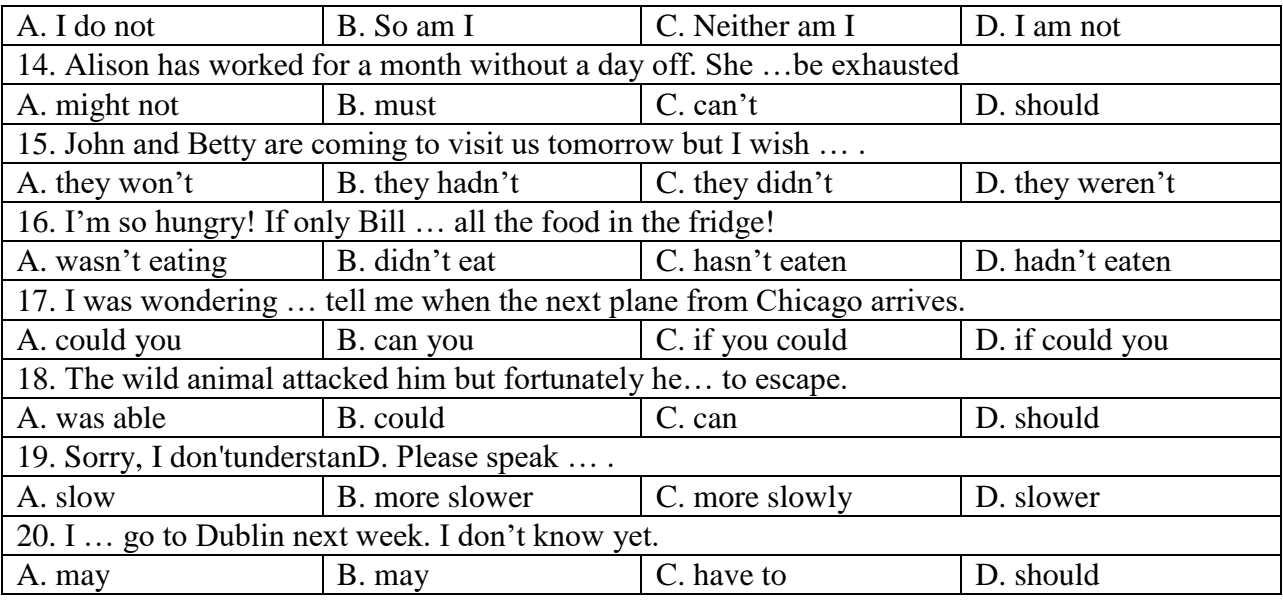

## **Немецкий язык**

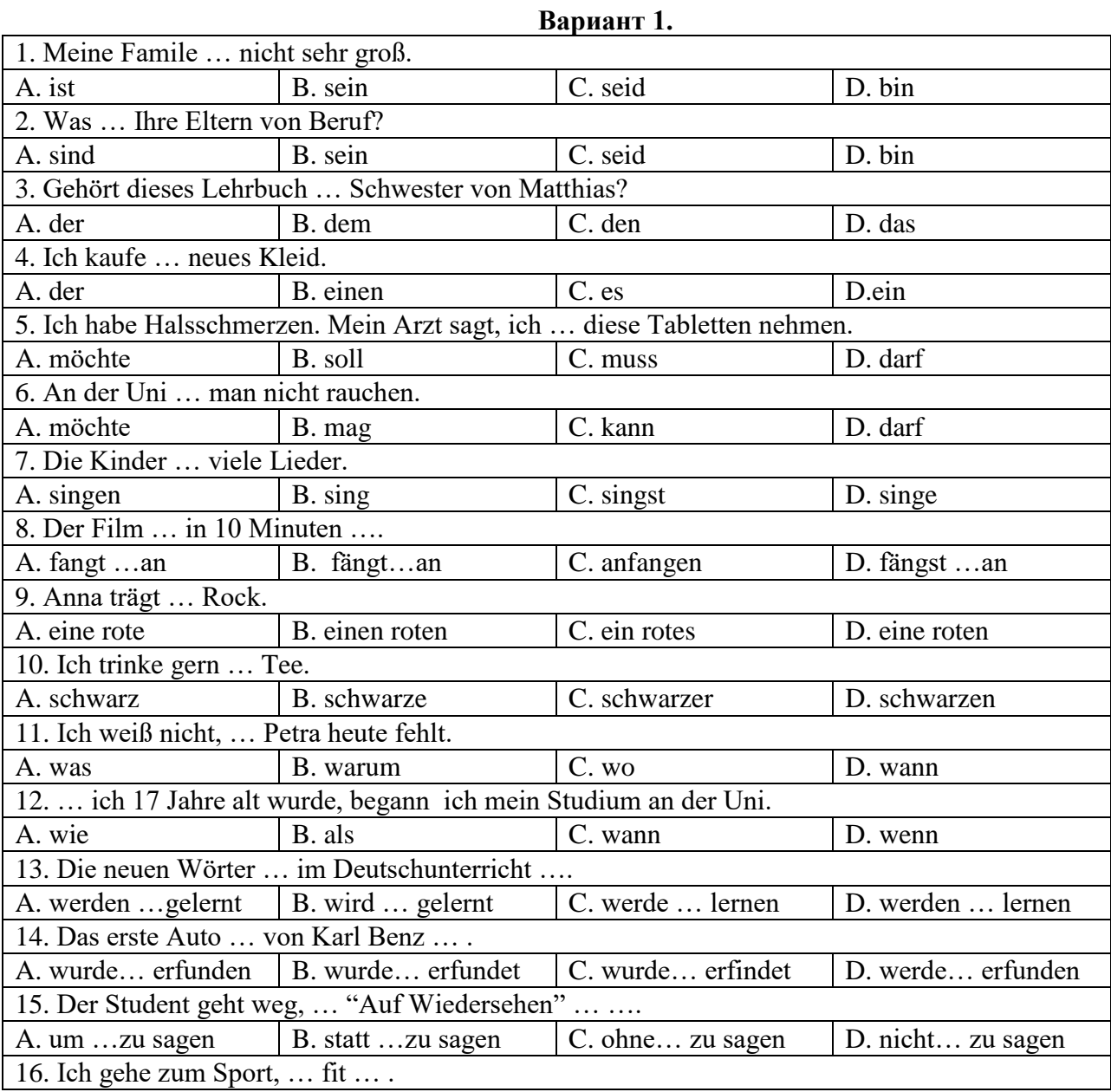

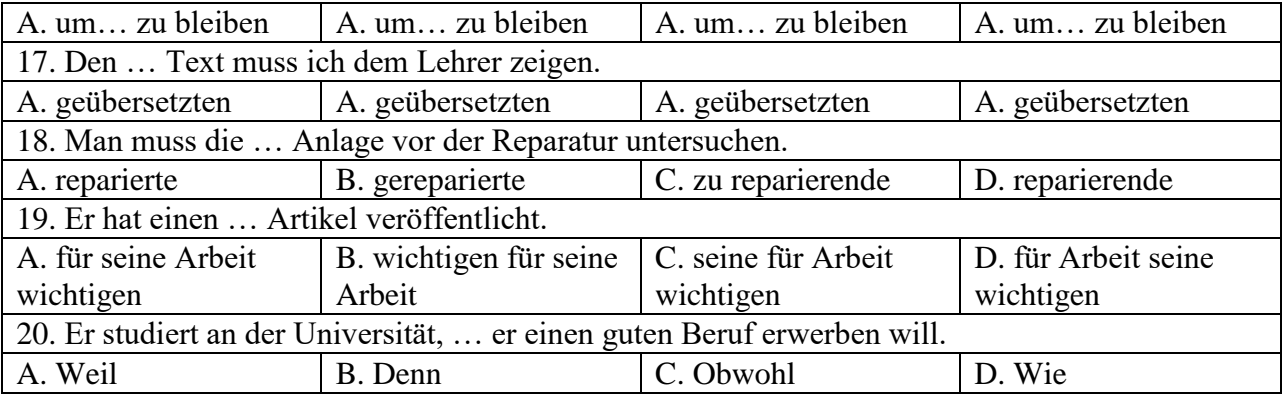

'n

## **Вариант 2.**

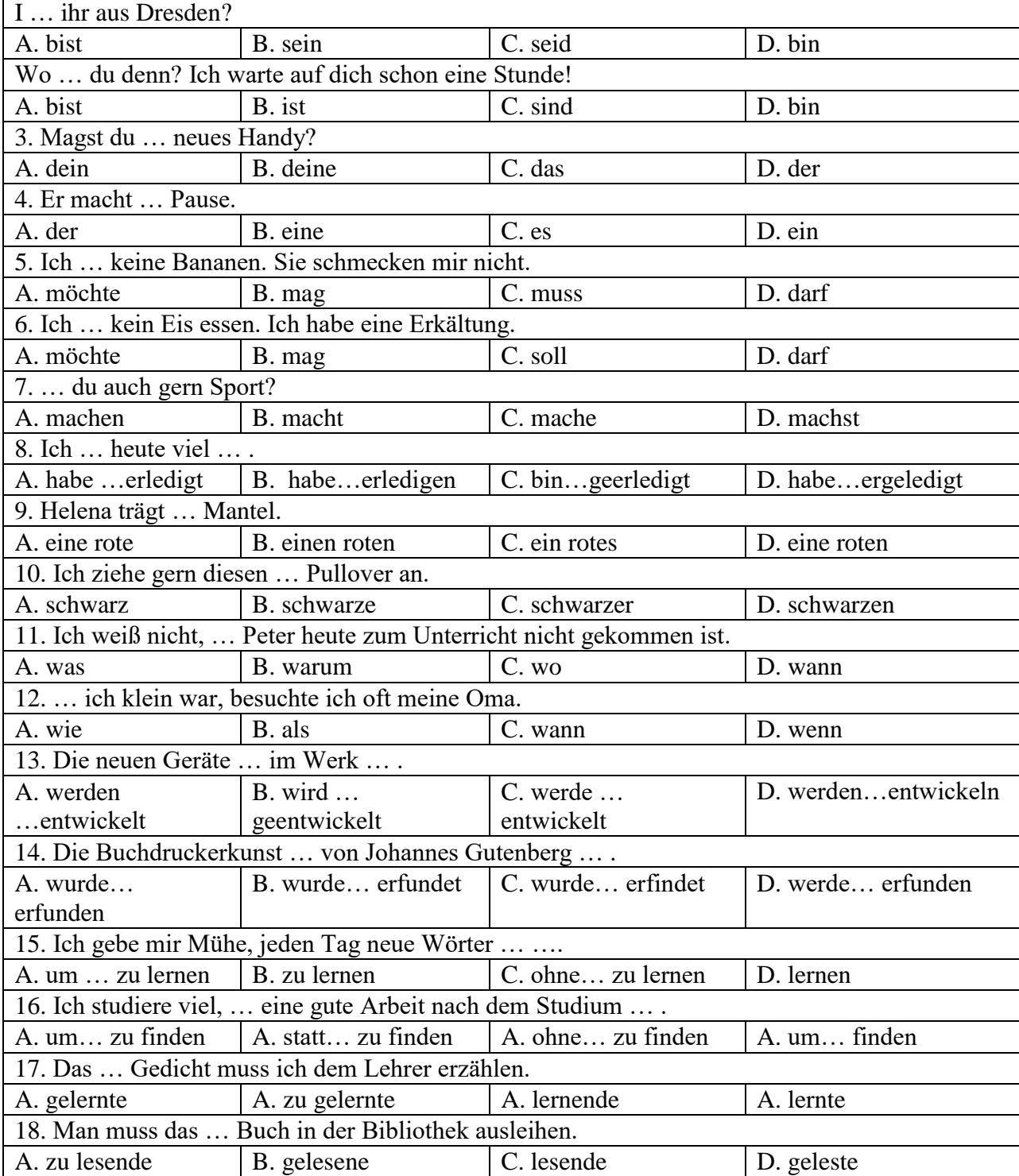

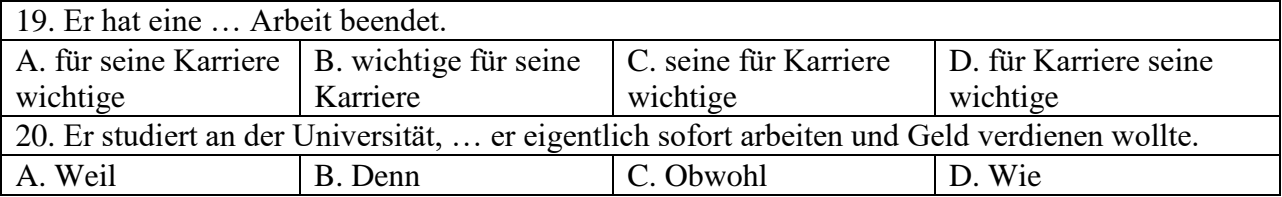

## **Вариант 3.**

٦

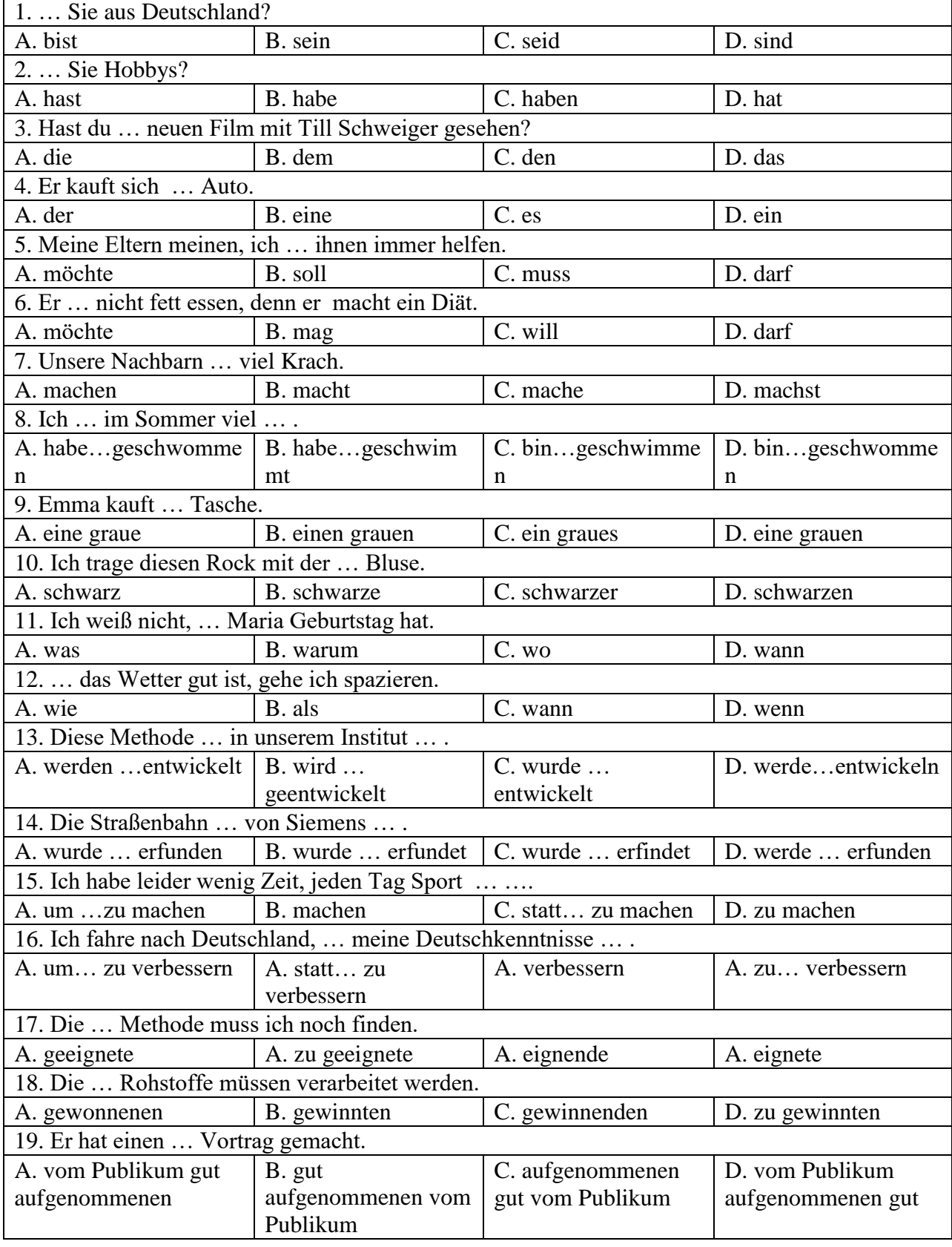

20. Er fand nach der Schule eine Stelle, … er eigentlich sofort arbeiten und Geld verdienen wollte. ÷

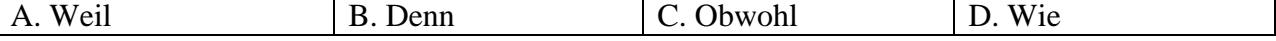

## **Французский язык**

#### **Вариант 1.**

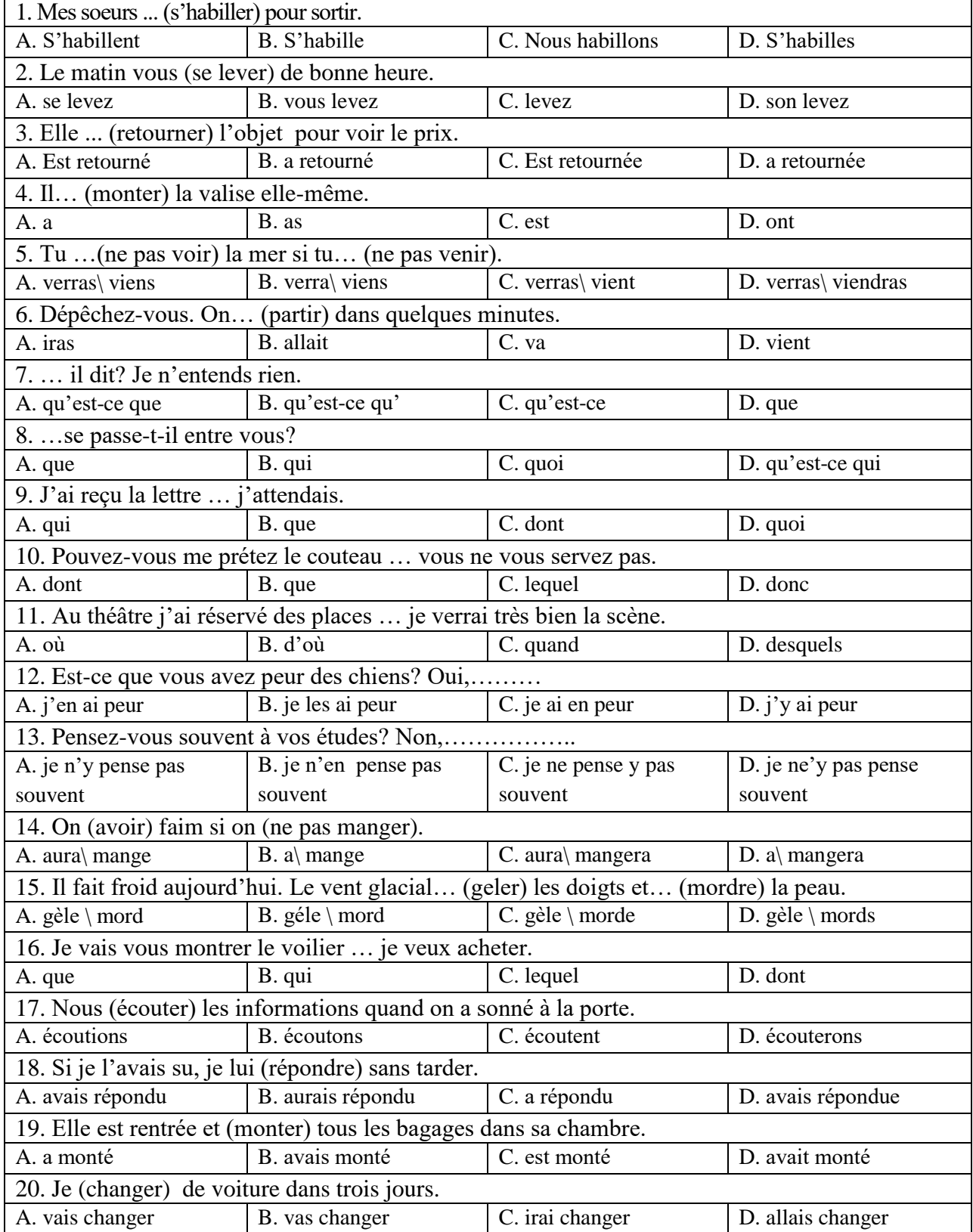

#### 1. On est en automne. Il …(faire) beau. Les feuilles…(tournoyer) et …(se poser). A. Fait/ tournoyent/ pose B. Fait/ tournoyent/ se pose C. Fait/ tournoient/ se posent D. Font/ tournoye/ se pose 2. Elle est toute bouleversée. Elle …(apprendre) une triste nouvelle. A. Va d'apprendre | B. Vient d'apprendre | C. Va apprendre | D. Vient apprendre 3. Je vais vous montrer le voilier … je rêve. A. que B. dont C. lequel D. de lequel 4. Mon ami Pierre était de passage à Lion; je …. ai rencontré dans la rue et je …. ai parlé. A. le \ lui B. l' \ lui C. lui\ le D. lui \ lui 5. Je vais vous montrer le voilier … appartient à mon oncle. A. que B. dont C. lequel D. qui 6. Est-ce que vous êtes contents de vos résultats? Oui, …………. A. j'en suis contant.  $\boxed{B. j'y \text{ suis contant.}}$   $\boxed{C. j e \text{ suis en contant.}}$   $\boxed{D. j e \text{ suis contant d'eux.}}$ 7. Pensez-vous souvent à vos études? Non, ………... A. je n'y pense pas souvent B. je n'en pense pas souvent C. je ne pense y pas souvent D. je ne'y pas pense souvent 8. Elle a une chambre ……. donne sur une jolie place. A. qui B. que C. laquelle D. ---9. Je n'habite plus la ville ……. je suis né. A. dans laquelle B. où C. dont D. par où 10. C'est le château …….j'admire l'architecture. A. que B. dont C. où D. lequel 11. On (avoir) faim si on (ne pas manger). A. aura\ ne mange pas  $\mid$  B. a\ ne pas mange  $\mid$  C. aura\ ne mangera pas  $\mid$  D. a\ pas mangera 12. Pascal est très malheureux. Il …. de perdre son travail. A. va B. vient C. a D. allait 13. Demain matin, tu (aller) à la poste et (envoyer) ce paquet à Michel. A. iras\ enverras B. iras\ envoyeras B. iras\ envoyerais B. iras\ envoyerais B. iras\ envoyerais 14. Hier soir je (aller) à la banque pour retirer de l'argent. A. suis allé B. a allé C. suis allée D. est allé 15. Nous (écouter) les informations quand on a sonné à la porte. A. écoutons B. écoutions C. avons écouté D. étionsécouté 16. Le touriste a récuperé les bagages qu'il (laisser) à la consigne. A. a laissé B. avais laissé C. avait laissé D. avait laissés 17. La copie du document vous (transmettre) par la secrétaire demain. A. sera B. serait C. est D. transmettera 18. Si l'eau était moins froide je (se baigner). A. me baignerais B. se baignerais C. me baignerai D. se baigneras 19. Si je l'avais su, je lui (répondre) sans tarder. A. avais répondu B. aurais répondu C. a répondu D. avaisrépondue 20. … veux-tu que je te dise? A. que B. quoi  $\Big|$  C. qu'est-ce que  $\Big|$  D. qu'est-ce

#### **Вариант 2.**

#### **Вариант 3.**

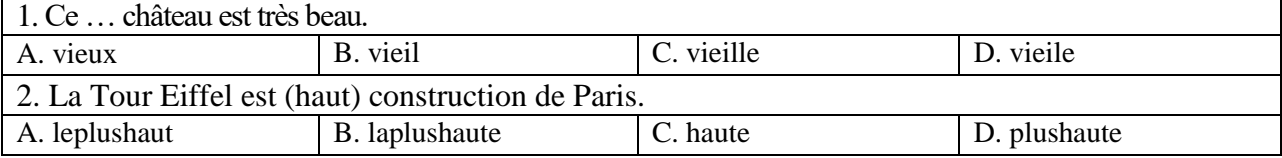

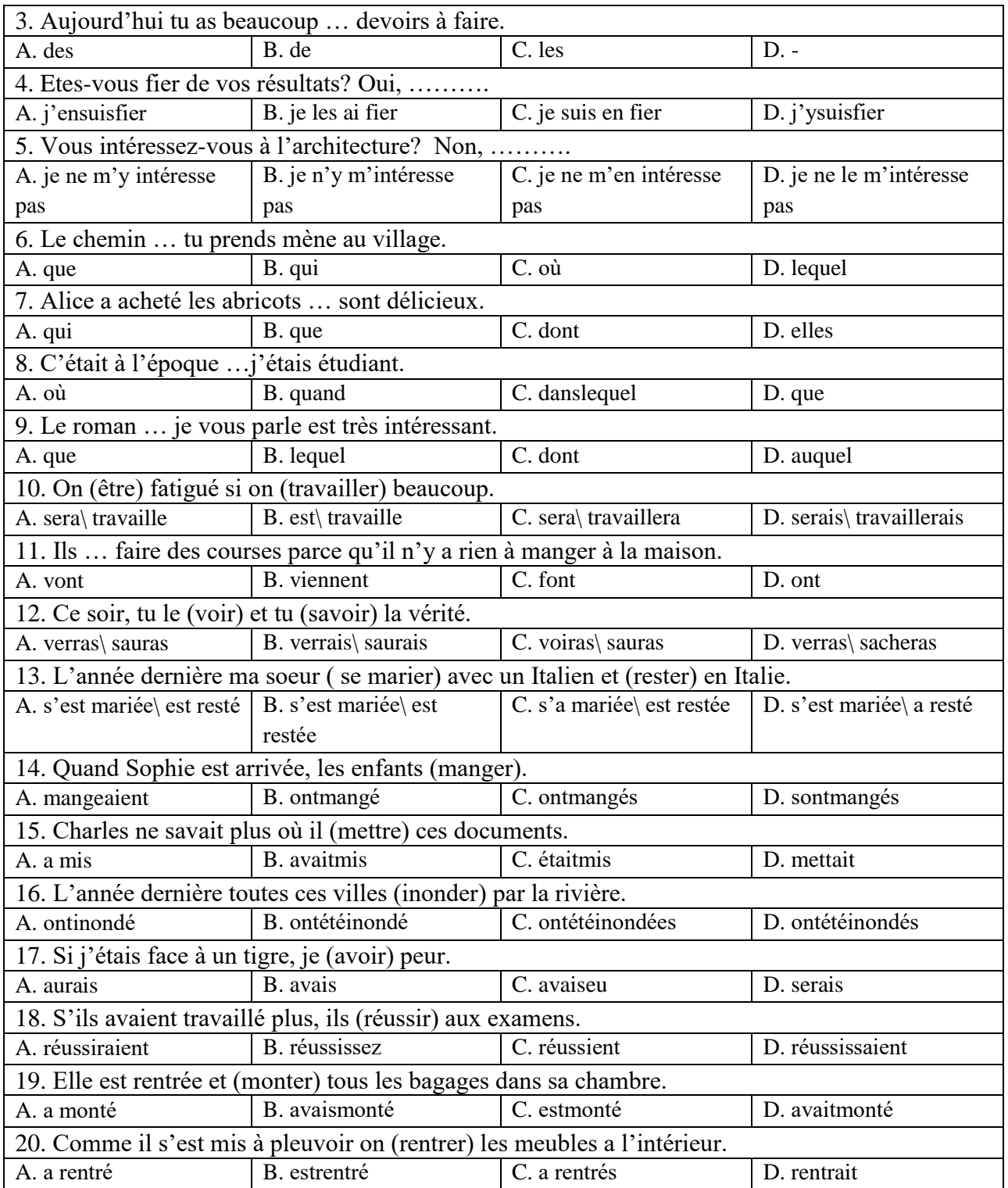

## **6.3. Описание показателей и критериев контроля успеваемости, описание шкал оценивания**

## **6.3.3. Критерии оценок промежуточной аттестации (экзамен)**

**Описание критериев и шкалы оценивания письменного реферативного изложения технического текста на русском языке**

## **Критерии оценивания письменного перевода**

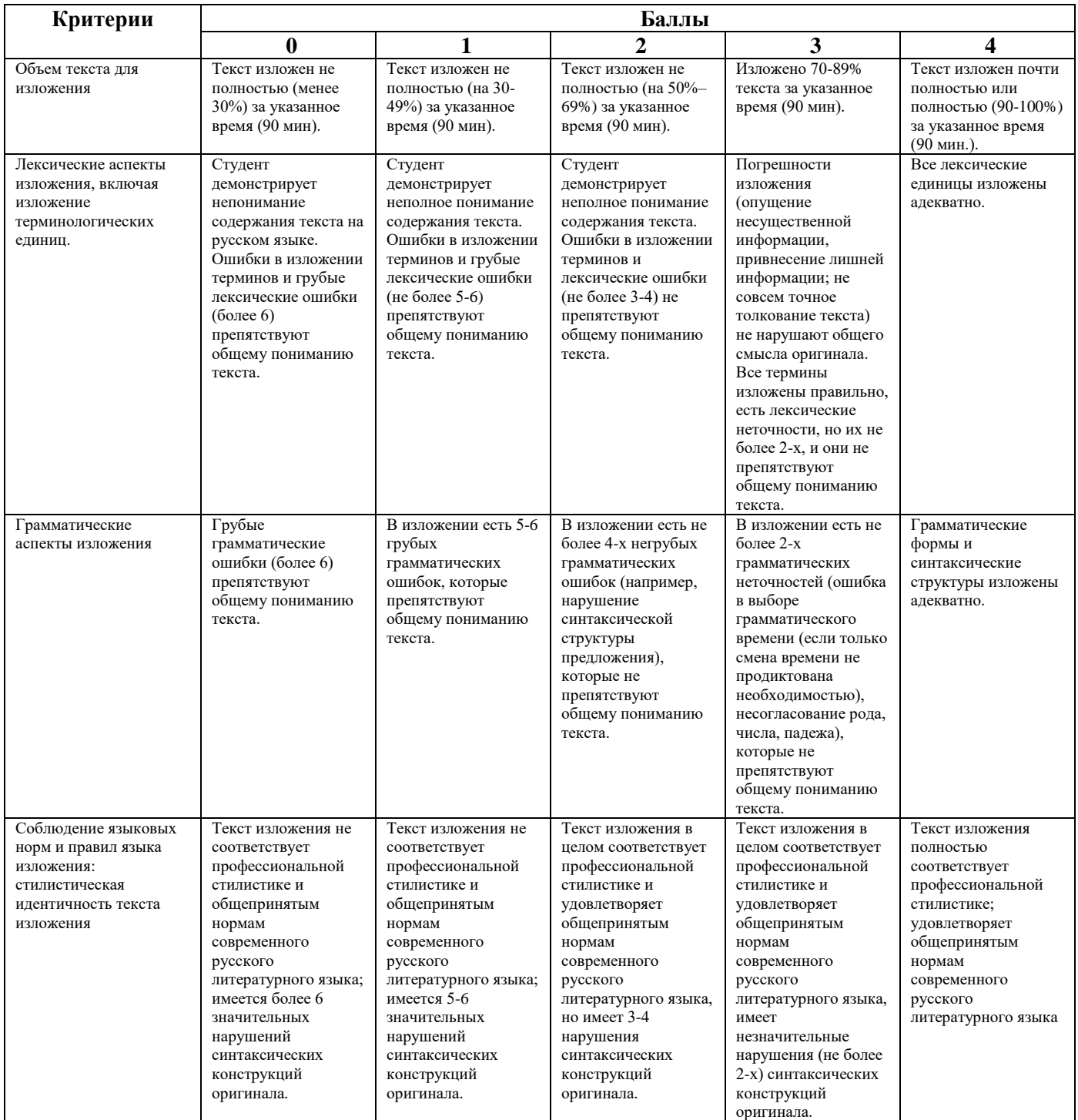

## **Шкала оценивания письменного перевода**

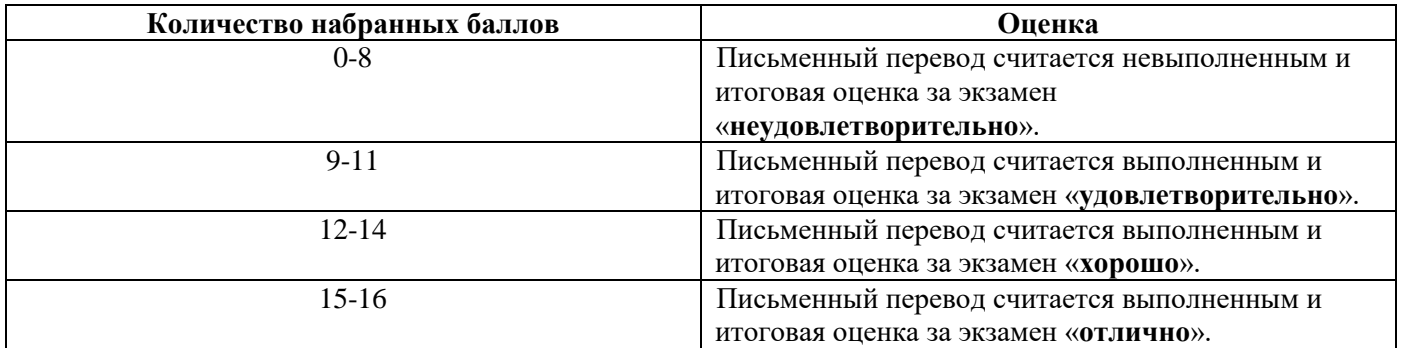

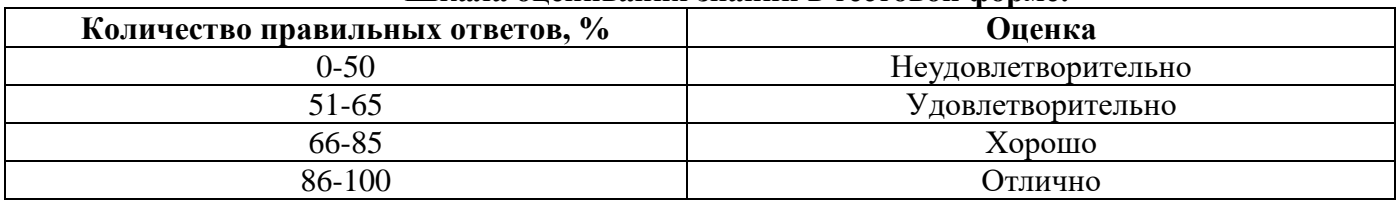

#### **Шкала оценивания знаний в тестовой форме:**

#### **7. УЧЕБНО-МЕТОДИЧЕСКОЕ И ИНФОРМАЦИОННОЕ ОБЕСПЕЧЕНИЕ ДИСЦИПЛИНЫ**

#### **7.1. Рекомендуемая литература**

### **7.1.1. Основная литература**

1. Галаганова, Л.Е. Английский язык для магистрантов : Учебное пособие / Л.Е. Галаганова, Т.А. Логунов; Министерство образования и науки РФ, Кемеровский государственный Университет. - Кемерово: Кемеровский государственный Университет, 2017.

Режим доступа: http://biblioclub.ru/index.php?page=book&id=481516

2. Гальчук Л.М. Английский язык в научной среде: практикум устной речи: Учебное пособие / Гальчук Л.М. - 2изд. - М.: Вузовский учебник, НИЦ ИНФРА-М, 2016.

Режим доступа:<http://znanium.com/catalog.php?bookinfo=518953>

3. Радовель В.А. Английский язык для технических вузов: Учебное пособие / Радовель В.А. - М.: ИЦ РИОР, НИЦ ИНФРА-М, 2016.

Режим доступа: http://znanium.com/catalog.php?bookinfo=521547

4. Аверина А. В., Шипова И.А. Немецкий язык: Учебное пособие. - М.:МПГУ, 2014.

Режим доступа: http://znanium.com/bookread2.php?book=754604

5. Александрова, Л.В. Обучение письменному переводу с французского языка на русский : учебно-методические рекомендации / Л.В. Александрова, Н.И. Тарасова ; Министерство образования и науки Российской Федерации, Федеральное государственное автономное образовательное учреждение высшего профессионального образования Северный (Арктический) федеральный Университет им. М.В. Ломоносова. - Архангельск: САФУ, 2015.

Режим доступа:<http://biblioclub.ru/index.php?page=book&id=436280>

### **7.1.2. Дополнительная литература**

1. Приходько, В.С. Academic English for International Exams. Parts 1 and 2: учебное пособие / В.С. Приходько; Министерство образования и науки Российской Федерации, Южный федеральный Университет. - Ростов на Дону: Издательство Южного федерального Университета, 2015.

Режим доступа: http://biblioclub.ru/index.php?page=book&id=462002

2. Васильева М. М., Васильева М.А. Немецкий язык: деловое общение: Учебное пособие. М.: Альфа-М: НИЦ ИНФРА-М, 2014.

Режим доступа: http://znanium.com/bookread2.php?book=441988

3. Вдовичев А.В., Оловникова Н.Г. Английский язык для магистрантов и аспирантов. English for Graduate and Postgraduate Students: Учебно-методическое пособие / Вдовичев А.В., Оловникова Н.Г., - 2-е изд., стер. - М.:Флинта, 2015.

Режим доступа: http://znanium.com/catalog.php?bookinfo=937939

4. Денина О.О., Снегирева О.М., Талалай Т.С. Deutsch im Verkehrsbereich: учебное пособие по немецкому языку / Денина О.О., Снегирева О.М., Талалай Т.С. Оренбург: ОГУ, 2017.

Режим доступа: [https://biblioclub.ru/index.php?page=book\\_view\\_red&book\\_id=467054](https://biblioclub.ru/index.php?page=book_view_red&book_id=467054)

### **7.1.3. Учебно-методическое обеспечение**

1. Акуленко, В. В. О "ложных друзьях переводчика" [Электронный ресурс]: научнопопулярная литература / В. В. Акуленко. - Б. ц.

Режим доступа:

http://irbis.spmi.ru/jirbis2/index.php?option=com\_irbis&view=irbis&Itemid=374&task=set\_static\_req&b ns\_string=NWPIB,ELC,ZAPIS&req\_irb=<.>I=%D0%AD%2F%D0%90%20441%2D941464<.>

2. Английский язык для студентов Горного Университета: Учебное пособие. Сост.

И.Г. Герасимова, Ю.Е. Мурзо, Ю.М. Сищук. СПб, 2018. – 161 с. Режим доступа:

http://irbis.spmi.ru/jirbis2/index.php?option=com\_irbis&view=irbis&Itemid=374&task=set\_static\_req&b ns\_string=NWPIB,ELC,ZAPIS&req\_irb=<.>I=4%D0%98%28%D0%90%D0%BD%D0%B3%D0%BB %2E%29%2F%D0%93%2037%2D231217415<.>

3. Аполлова, М. А. Specific English: (грамматические трудности перевода) [Электронный ресурс]: учебное пособие / М. А. Аполлова. - Б. ц.

Режим доступа:

http://irbis.spmi.ru/jirbis2/index.php?option=com\_irbis&view=irbis&Itemid=374&task=set\_static\_req&b ns\_string=NWPIB,ELC,ZAPIS&req\_irb=<.>I=%D0%AD%2F%D0%90%20767%2D587452<.>

4. Егоренкова Н.А. Культура русской научной и деловой речи: учебн. пособие. – СПб.: Горный университет, 2013. – 215 с.

#### Режим доступа:

[http://irbis.spmi.ru/jirbis2/index.php?option=com\\_irbis&view=irbis&Itemid=108&task=set\\_static\\_req&b](http://irbis.spmi.ru/jirbis2/index.php?option=com_irbis&view=irbis&Itemid=108&task=set_static_req&bns_string=NWPIB,ELC,ZAPIS&req_irb=%3c.%3eI=%2D365866%3c) [ns\\_string=NWPIB,ELC,ZAPIS&req\\_irb=<.>I=%2D365866<.](http://irbis.spmi.ru/jirbis2/index.php?option=com_irbis&view=irbis&Itemid=108&task=set_static_req&bns_string=NWPIB,ELC,ZAPIS&req_irb=%3c.%3eI=%2D365866%3c)>

#### **7.2. Базы данных, электронно-библиотечные системы, информационно-справочные и поисковые системы**

1. Электронная библиотека Российской Государственной Библиотеки (РГБ):

Режим доступа: http://www.rsl.ru/

2. Электронно-библиотечная система «Университетская библиотека онлайн»:

Режим доступа: https://biblioclub.ru/

3. Электронно-библиотечная система Znanium.com:

Режим доступа: http://znanium.com/

4. Электронно-библиотечная система издательского центра «Лань»:

Режим доступа: https://e.lanbook.com/books

5. Научная электронная библиотека «Scopus»:

Режим доступа: https://www.scopus.com

6. Электронный словарь Multitran:

Режим доступа: [http://www.multitran.ru](http://www.multitran.ru/)

#### **8. МАТЕРИАЛЬНО-ТЕХНИЧЕСКОЕ ОБЕСПЕЧЕНИЕ ДИСЦИПЛИНЫ**

#### **8.1. Материально-техническое оснащение аудиторий:**

Специализированные аудитории, используемые при проведении практических занятий, оснащены компьютерной техникой с выходом в Интернет, позволяющей демонстрировать текстовые, аудио- и видеоматериалы.

#### **Аудитории для проведения практических занятий.**

*16 посадочных мест*

Оснащённость: Стол аудиторный для студентов - 9 шт., стул аудиторный - 16 шт., кресло для преподавателя - 1 шт., доска настенная белая магнитно-маркерная – 1 шт., переносная настольная трибуна – 1 шт., неттоп Lenovo M 700Tiny - 1 шт. (возможность доступа к сети «Интернет»), монитор – 1 шт., телевизор ЖК - 1 шт., плакат – 4 шт.

Перечень лицензионного программного обеспечения: Microsoft Windows 7 Professional (Microsoft Open License 49379550 от 29.11.2011), Microsoft Office 2007 Standard (Microsoft Open License 42620959 от 20.08.2007), Антивирусное программное обеспечение Kaspersky Endpoint Security (Договор № Д810(223)-12/17 от 11.12.17), 7-zip (свободно распространяемое ПО), Foxit Reader (свободно распространяемое ПО), Foxit Reader (свободно распространяемое ПО),

SeaMonkey (свободно распространяемое ПО), Chromium (свободно распространяемое ПО), Java Runtime Environment (свободно распространяемое ПО), doPDF (свободно распространяемое ПО), GNU Image Manipulation Program (свободно распространяемое ПО), Inkscape (свободно распространяемое ПО), XnView (свободно распространяемое ПО), K-Lite Codec Pack (свободно распространяемое ПО), FAR Manager (свободно распространяемое ПО).

#### *28 посадочных мест*

Оснащённость: Стол аудиторный для студентов – 15 шт., стул аудиторный - 28 шт., кресло для преподавателя – 1 шт., доска настенная белая магнитно-маркерная – 1 шт., переносная настольная трибуна - 1 шт., проекционный телевизор Samsung - 1 шт., неттоп Lenovo M 700Tiny – 1 шт. (возможность доступа к сети «Интернет»), монитор – 1 шт., телевизор ЖК – 1 шт., плакат – 4 шт.

Перечень лицензионного программного обеспечения: Microsoft Windows 7 Professional (Microsoft Open License 49379550 от 29.11.2011, Microsoft Office 2007 Standard (Microsoft Open License 42620959 от 20.08.2007), Антивирусное программное обеспечение Kaspersky Endpoint Security (Договор № Д810(223)-12/17 от 11.12.17), 7-zip (свободно распространяемое ПО), Foxit Reader (свободно распространяемое ПО), Foxit Reader (свободно распространяемое ПО), SeaMonkey (свободно распространяемое ПО), Chromium (свободно распространяемое ПО), Java Runtime Environment (свободно распространяемое ПО), doPDF (свободно распространяемое ПО), GNU Image Manipulation Program (свободно распространяемое ПО), Inkscape (свободно распространяемое ПО), XnView (свободно распространяемое ПО), K-Lite Codec Pack (свободно распространяемое ПО), FAR Manager (свободно распространяемое ПО).

#### *12 посадочных мест*

Оснащённость: Стол аудиторный для студентов - 7 шт., стул аудиторный - 12 шт., кресло для преподавателя – 1 шт., доска настенная белая магнитно-маркерная – 1 шт.; переносная настольная трибуна-1 шт., неттоп Lenovo M 700Tiny – 1 шт. (возможность доступа к сети «Интернет»), монитор – 1 шт., телевизор ЖК – 1 шт., плакат – 7 шт.

Перечень лицензионного программного обеспечения: Microsoft Windows 7 Professional (Microsoft Open License 49379550 от 29.11.2011), Microsoft Office 2007 Standard (Microsoft Open License 42620959 от 20.08.2007), Антивирусное программное обеспечение Kaspersky Endpoint Security (Договор № Д810(223)-12/17 от 11.12.17), 7-zip (свободно распространяемое ПО), Foxit Reader (свободно распространяемое ПО), Foxit Reader (свободно распространяемое ПО), SeaMonkey (свободно распространяемое ПО), Chromium (свободно распространяемое ПО), Java Runtime Environment (свободно распространяемое ПО), doPDF (свободно распространяемое ПО), GNU Image Manipulation Program (свободно распространяемое ПО), Inkscape (свободно распространяемое ПО), XnView (свободно распространяемое ПО), K-Lite Codec Pack (свободно распространяемое ПО), FAR Manager (свободно распространяемое ПО).

#### **8.2. Помещения для самостоятельной работы :**

1. Оснащённость помещения для самостоятельной работы (Учебный центр №1): 13 посадочных мест. Стул – 25 шт., стол – 2 шт., стол компьютерный – 13 шт., шкаф – 2 шт., доска аудиторная маркерная – 1 шт., АРМ учебное ПК (монитор + системный блок) – 14 шт. Доступ к сети «Интернет», в электронную информационно-образовательную среду Университета.

Перечень лицензионного программного обеспечения: Microsoft Windows 7 Professional (Договор № 1105-12/11 от 28.12.2011 «На поставку компьютерного оборудования», Microsoft Open License 49379550 от 29.11.2011; Microsoft Office 2007 Professional Plus (Microsoft Open License 45207312 от 03.03.2009), антивирусное программное обеспечение: Kaspersky Endpoint Security (Договор №  $\text{I}810(223)-12/17$  от 11.12.17), 7-zip (свободно распространяемое ПО), Foxit Reader (свободно распространяемое ПО), Foxit Reader (свободно распространяемое ПО), SeaMonkey (свободно распространяемое ПО), Chromium (свободно распространяемое ПО), Java Runtime Environment (свободно распространяемое ПО), doPDF (свободно распространяемое ПО), GNU Image Manipulation Program (свободно распространяемое ПО), Inkscape (свободно

распространяемое ПО), XnView (свободно распространяемое ПО), K-Lite Codec Pack (свободно распространяемое ПО), FAR Manager (свободно распространяемое ПО).

2. Оснащённость помещения для самостоятельной работы (Учебный центр №2): 17 посадочных мест. Доска для письма маркером – 1 шт., рабочие места студентов, оборудованные ПК с доступом в сеть Университета – 17 шт., мультимедийный проектор – 1 шт., АРМ преподавателя для работы с мультимедиа – 1 шт. (системный блок, мониторы – 2 шт.), стол – 18 шт., стул – 18 шт. Доступ к сети «Интернет», в электронную информационно-образовательную среду Университета.

Перечень лицензионного программного обеспечения: Microsoft Windows 7 Professional (Договор № 1105-12/11 от 28.12.2011 «На поставку компьютерного оборудования», Microsoft Open License 49379550 от 29.11.2011); Microsoft Office 2007 Professional Plus (Microsoft Open License 45207312 от 03.03.2009), антивирусное программное обеспечение: Kaspersky Endpoint Security (Договор № Д810(223)-12/17 от 11.12.17), 7-zip (свободно распространяемое ПО), Foxit Reader (свободно распространяемое ПО), Foxit Reader (свободно распространяемое ПО), SeaMonkey (свободно распространяемое ПО), Chromium (свободно распространяемое ПО), Java Runtime Environment (свободно распространяемое ПО), doPDF (свободно распространяемое ПО), GNU Image Manipulation Program (свободно распространяемое ПО), Inkscape (свободно распространяемое ПО), XnView (свободно распространяемое ПО), K-Lite Codec Pack (свободно распространяемое ПО), FAR Manager (свободно распространяемое ПО).

3. Оснащённость помещения для самостоятельной работы (Инженерный корпус): 16 посадочных мест. Стол компьютерный для студентов (тип 4) - 3 шт., стол компьютерный для студентов (тип 6) - 2 шт., стол компьютерный для студентов (тип 7) - 1 шт., кресло преподавателя (сетка, цвет черный) - 17 шт., доска напольная мобильная белая магнитно-маркерная «Magnetoplan» 1800мм×1200мм - 1 шт., моноблок Lenovo M93Z Intel Q87 - 17 шт., плакат - 5 шт. Доступ к сети «Интернет», в электронную информационно-образовательную среду Университета.

Перечень лицензионного программного обеспечения: Microsoft Windows 7 Professional (Microsoft Open License 49379550 от 29.11.2011); Microsoft Office 2007 Professional Plus (Microsoft Open License 46431107 от 22.01.2010); CorelDRAW Graphics Suite X5 (Договор №559-06/10 от 15.06.2010 «На поставку программного обеспечения»), Autodesk product: Building Design Suite Ultimate 2016, product Key: 766H1, антивирусное программное обеспечение: Kaspersky Endpoint Security (Договор № Д810(223)-12/17 от 11.12.17), 7-zip (свободно распространяемое ПО), Foxit Reader (свободно распространяемое ПО), Foxit Reader (свободно распространяемое ПО), SeaMonkey (свободно распространяемое ПО), Chromium (свободно распространяемое ПО), Java Runtime Environment (свободно распространяемое ПО), doPDF (свободно распространяемое ПО), GNU Image Manipulation Program (свободно распространяемое ПО), Inkscape (свободно распространяемое ПО), XnView (свободно распространяемое ПО), K-Lite Codec Pack (свободно распространяемое ПО), FAR Manager (свободно распространяемое ПО), Cisco Packet Tracer 7.1 (свободно распространяемое ПО), Quantum GIS (свободно распространяемое ПО), Python (свободно распространяемое ПО), R (свободно распространяемое ПО), Rstudio (свободно распространяемое ПО), SMath Studio (свободно распространяемое ПО), GNU Octave (свободно распространяемое ПО), Scilab (свободно распространяемое ПО).

#### **8.3. Помещения для хранения и профилактического обслуживания оборудования:**

1. Центр новых информационных технологий и средств обучения (Учебный центр №1):

Оснащённость: персональный компьютер - 2 шт. (доступ к сети «Интернет»), монитор - 4 шт., сетевой накопитель - 1 шт., источник бесперебойного питания - 2 шт., телевизор плазменный Panasonic - 1 шт., точка Wi-Fi - 1 шт., паяльная станция - 2 шт., дрель - 5 шт., перфоратор - 3 шт., набор инструмента - 4 шт., тестер компьютерной сети - 3 шт., баллон со сжатым газом - 1 шт., паста теплопроводная - 1 шт., пылесос - 1 шт., радиостанция - 2 шт., стол – 4 шт., тумба на колесиках - 1 шт., подставка на колесиках - 1 шт., шкаф - 5 шт., кресло - 2 шт., лестница Alve - 1 шт.

Перечень лицензионного программного обеспечения: Microsoft Windows XP Professional (ГК № 797-09/09 от 14.09.09 "На поставку компьютерного оборудования"), Microsoft Windows 7 Professional (Лицензионное соглашение Microsoft Open License 60799400 от 20.08.2012), Microsoft Office 2010 Professional Plus (Лицензионное соглашение Microsoft Open License 60799400 от 20.08.2012), антивирусное программное обеспечение: Kaspersky Endpoint Security (Договор № Д810(223)-12/17 от 11.12.17), 7-zip (свободно распространяемое ПО), Foxit Reader (свободно распространяемое ПО), Foxit Reader (свободно распространяемое ПО), SeaMonkey (свободно распространяемое ПО), Chromium (свободно распространяемое ПО), Java Runtime Environment (свободно распространяемое ПО), doPDF (свободно распространяемое ПО), GNU Image Manipulation Program (свободно распространяемое ПО), Inkscape (свободно распространяемое ПО), XnView (свободно распространяемое ПО), K-Lite Codec Pack (свободно распространяемое ПО), FAR Manager (свободно распространяемое ПО).

2. Центр новых информационных технологий и средств обучения (Учебный центр №2):

Оснащённость: стол - 5 шт., стул - 2 шт., кресло - 2 шт., шкаф - 2 шт., персональный компьютер - 2 шт. (доступ к сети «Интернет»), монитор - 2 шт., МФУ - 1 шт., тестер компьютерной сети - 1 шт., баллон со сжатым газом - 1 шт., шуруповерт - 1 шт.

Перечень лицензионного программного обеспечения: Microsoft Windows 7 Professional (Лицензионное соглашение Microsoft Open License 60799400 от 20.08.2012), Microsoft Office 2007 Professional Plus (Лицензионное соглашение Microsoft Open License 46431107 от 22.01.2010), антивирусное программное обеспечение: Kaspersky Endpoint Security (Договор №  $\text{\textsterling}810(223)-12/17$ от 11.12.17), 7-zip (свободно распространяемое ПО), Foxit Reader (свободно распространяемое ПО), Foxit Reader (свободно распространяемое ПО), SeaMonkey (свободно распространяемое ПО), Chromium (свободно распространяемое ПО), Java Runtime Environment (свободно распространяемое ПО), doPDF (свободно распространяемое ПО), GNU Image Manipulation Program (свободно распространяемое ПО), Inkscape (свободно распространяемое ПО), XnView (свободно распространяемое ПО), K-Lite Codec Pack (свободно распространяемое ПО), FAR Manager (свободно распространяемое ПО).

3. Центр новых информационных технологий и средств обучения (Инженерный корпус) Оснащённость: стол - 2 шт., стул - 4 шт., кресло - 1 шт., шкаф - 2 шт., персональный компьютер - 1 шт. (доступ к сети «Интернет»), веб-камера Logitech HD C510 - 1 шт., колонки Logitech - 1 шт., тестер компьютерной сети - 1 шт., дрель - 1 шт., телефон - 1 шт., набор ручных инструментов - 1 шт.

Перечень лицензионного программного обеспечения: Microsoft Windows 7 Professional (Лицензионное соглашение Microsoft Open License 48358058 от 11.04.2011), Microsoft Office 2007 Professional Plus (Лицензионное соглашение Microsoft Open License 46431107 от 22.01.2010), антивирусное программное обеспечение: Kaspersky Endpoint Security (Договор № Д810(223)-12/17 от 11.12.17), 7-zip (свободно распространяемое ПО), Foxit Reader (свободно распространяемое ПО), Foxit Reader (свободно распространяемое ПО), SeaMonkey (свободно распространяемое ПО), Chromium (свободно распространяемое ПО), Java Runtime Environment (свободно распространяемое ПО), doPDF (свободно распространяемое ПО), GNU Image Manipulation Program (свободно распространяемое ПО), Inkscape (свободно распространяемое ПО), XnView (свободно распространяемое ПО), K-Lite Codec Pack (свободно распространяемое ПО), FAR Manager (свободно распространяемое ПО).